### МИНИСТЕРСТВО НАУКИ И ВЫСШЕГО ОБРАЗОВАНИЯ РОССИЙСКОЙ ФЕДЕРАЦИИ федеральное государственное бюджетное образовательное учреждение высшего профессионального образования КРАСНОЯРСКИЙ ГОСУДАРСТВЕННЫЙ ПЕДАГОГИЧЕСКИЙ УНИВЕРСИТЕТ им. В.П. АСТАФЬЕВА (КГПУ им. В.П. Астафьева)

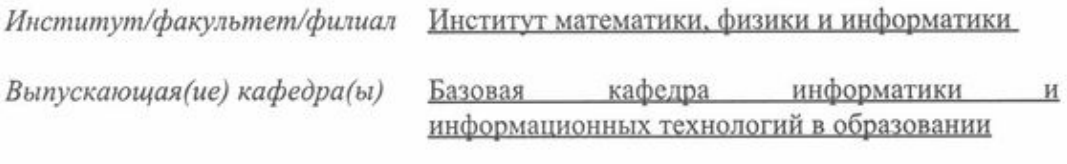

### Миронова Анна Александровна

### ВЫПУСКНАЯ КВАЛИФИКАЦИОННАЯ РАБОТА

ОРГАНИЗАЦИЯ УЧЕБНОГО ВЗАИМОДЕЙСТВИЯ В Тема СМЕШАННОМ ОБУЧЕНИИ ПРОГРАММИРОВАНИЮ ПРИ ПОДГОТОВКЕ ШКОЛЬНИКОВ К ЕГЭ ПО ИНФОРМАТИКЕ и икт

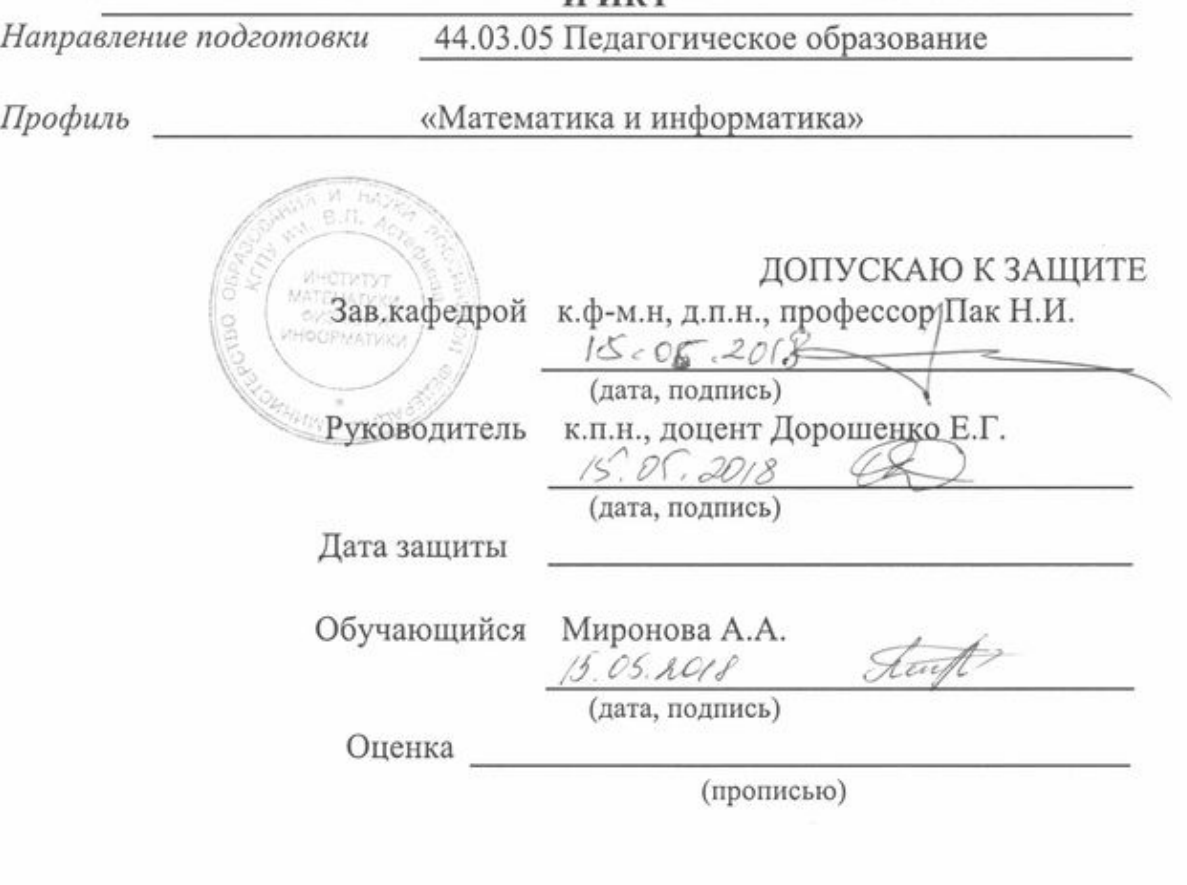

Красноярск 2018

# **Содержание**

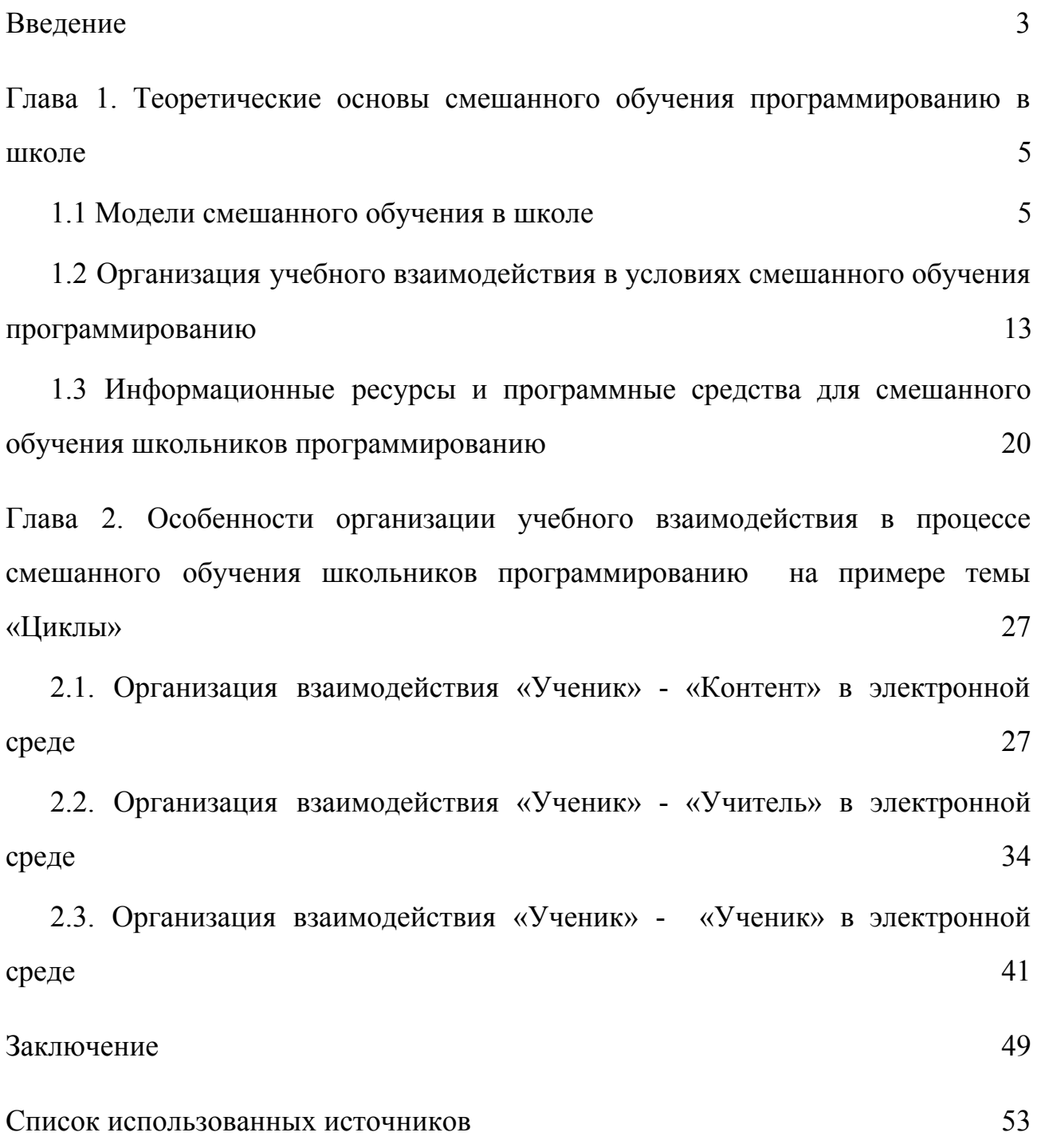

#### **Введение**

<span id="page-2-0"></span>Особенностью подготовки к ЕГЭ по информатике и ИКТ является то, что уровень сложности заданий на экзамене зачастую значительно выше, чем у заданий, которые выполняются в процессе изучения информатики на базовом уровне. Некоторые темы информатики на базовом уровне изучаются в гораздо меньшем объеме, чем требуется для задачи ЕГЭ или вообще не изучаются. Поэтому, при подготовке к ЕГЭ в 11 классе приходится по сути за год изучать предмет заново. В этих условиях 1-2 часов в неделю, отведенных на подготовку к ЕГЭ, не хватает для полноценной подготовки и это сказывается на результатах экзамена. Таким образом, можно говорить о существовании следующих противоречий:

между необходимостью осуществления полноценной подготовки школьников к ЕГЭ по информатике и недостаточным количеством часов, отводимых на обучение.

- между трудоемкостью обучения программированию с учетом индивидуальных способностей школьников и необходимостью организации качественной подготовки каждого школьника.

Выделенные противоречия дали основания сформулировать **проблему исследования**: как организовать учебное взаимодействие, направленное на обучение школьников программированию, позволяющее компенсировать недостаточное количество времени на подготовку и обеспечить индивидуализацию обучения?

Решению указанных противоречий может способствовать реализация учебного процесса с использованием смешанного обучения, при котором в электронной среде организуется самостоятельная работа обучающихся, а на аудиторные занятия выносится только разбор наиболее сложных заданий.

Индивидуализацию обучения программированию можно обеспечить, реализовав три линии учебного взаимодействия в электронной среде: «Ученик» - «Контент», «Ученик» - «Учитель», «Ученик» - «Ученик».

**Цель исследования:** разработать методические рекомендации по организации учебного взаимодействия в процессе смешанного обучения школьников программированию.

**Объект исследования:** процесс смешанного обучения программированию в школе.

**Предмет исследования:** организация учебного взаимодействия в процессе смешанного обучения школьников программированию.

### **Задачи работы:**

1. Проанализировать модели смешанного обучения и выбрать модель, наиболее подходящую для смешанного обучения программированию.

2. Изучить особенности организации трех линий учебного взаимодействия в смешанном обучении программированию: «ученик-контент», «ученик-учитель», «ученик-ученик».

3. Провести отбор информационных ресурсов и программных средств для смешанного обучения школьников программированию

4. Разработать фрагмент электронного учебного курса для подготовки к ЕГЭ по информатике и ИКТ по теме "Циклы".

5. Разработать методические рекомендации по организации учебного взаимодействия в процессе смешанного обучения школьников программированию.

**Практическая значимость**:материалы работы могут быть использованы учителями, методистами, а также широким кругом специалистов, интересующихся вопросами реализации различных моделей электронного обучения.

<span id="page-4-0"></span>**Глава 1. Теоретические основы смешанного обучения программированию в школе**

### <span id="page-4-1"></span>**1.1 Модели смешанного обучения в школе**

Элементы электронного обучения давно стали частью образовательного процесса: учащиеся ищут информацию в интернете, используют электронные учебные материалы, преподаватели используют электронные образовательные ресурсы и ИКТ-технологии на уроках и т.д. Так что же из себя представляет столь популярное в современном образовательном процессе электронное обучение?

Электронное обучение (e-learning) – это передача знаний и управление процессом обучения с помощью новых информационных и телекоммуникационных технологий [1], [6]. В процессе электронного обучения используются интерактивные электронные средства передачи информации, преимущественно Интернет [8].

Система электронного обучения включает в себя программное и аппаратное решения [27]. Она предполагает наличие специальной базы данных, где содержится учебный контент и системы мониторинга обучения [18], [23].

К преимуществам электронного обучения относится [6], [7], [12], [23], [24]:

самостоятельная работа с электронными материалами, с использованием [компьютера](https://ru.wikipedia.org/wiki/%D0%9F%D0%B5%D1%80%D1%81%D0%BE%D0%BD%D0%B0%D0%BB%D1%8C%D0%BD%D1%8B%D0%B9_%D0%BA%D0%BE%D0%BC%D0%BF%D1%8C%D1%8E%D1%82%D0%B5%D1%80), [мобильного](https://ru.wikipedia.org/wiki/%D0%9C%D0%BE%D0%B1%D0%B8%D0%BB%D1%8C%D0%BD%D1%8B%D0%B9_%D1%82%D0%B5%D0%BB%D0%B5%D1%84%D0%BE%D0%BD) телефона, планшета и других устройств;

получение консультаций, советов, оценок у учителя удаленно, возможность дистанционного взаимодействия;

создание распределённого сообщества пользователей (социальных сетей), ведущих общую виртуальную учебную деятельность;

возможность реализовать индивидуальную траекторию обучения в соответствии с особенностями личности обучающегося, его знаниями и имеющейся подготовкой, наличием времени на обучения и т.д.;

формирование и повышение информационной культуры у всех участников образовательного процесса и овладение ими современными информационными технологиями, повышение эффективности своей обычной деятельности;

возможность развивать учебные веб-ресурсы;

возможность в любое время и в любом месте получить современные знания, находящиеся в любой доступной точке мира;

доступность высшего образования лицам с особенностями психофизического развития.

За время существования сложились три *модели электронного обучения*, которые различаются соотношением распределения времени и объема работ между аудиторной и электронной компонентами, стратегиями преподавания [11], [31].

1) *Обучение с веб-поддержкой* - традиционное обучение с широким использованием цифровых устройств, электронных учебников, веб-приложений [5].

Обучение с веб-поддержкой предполагает, что до 30% времени по освоению дисциплины отводится на работу в электронном курсе [11].

Электронная среда используется в дополнение к основному традиционному учебному процессу для [9]:

размещения электронных материалов для самоподготовки;

подготовки к лабораторным работам с использованием виртуальных лабораторных комплексов;

самотестирования;

проведения консультаций с использованием форумов и вебинаров;

организации текущего и промежуточного контроля;

организации проектной работы учащихся в электронной среде.

2) *Смешанное обучение* - образовательная модель, построенная на основе интеграции и взаимного дополнения технологий традиционного и электронного обучения, предполагающая замещение части традиционных учебных занятий различными видами учебного взаимодействия в электронной среде [4].

Работа в электронной среде может занимать до 80% времени, отведенного на освоение дисциплины [9]. Электронная среда по дисциплине (электронному курсу) становится ключевым компонентом учебного процесса. Хорошо спроектированный электронный курс для смешанного обучения - это не только хранилище учебных материалов, но и средство системной организации и сопровождения учебного процесса (как внеаудиторной, так и аудиторной составляющей) [11].

3) Исключительно *онлайн-обучение* - модель обучения, при которой содержание и обучение обеспечивается дистанционно с помощью Интернета (синхронно или асинхронно). В этой модели 90-100% учебного процесса осуществляется в электронной среде [9], [11].

При реализации данной модели целесообразно использовать технологии Массовых открытых онлайн курсов (MOOK): четкая организация материала и учебных мероприятий дисциплины, групповое взаимодействие, автоматизация контроля, идентификация личности учащегося и др [9], [11].

Остановимся более подробно на смешанном обучении и выясним, почему оно является наиболее оптимальным вариантом для организации обучения в школе.

Современная школа не в состоянии подготовить учащихся к жизни в постиндустриальном обществе теми средствами, которыми располагает на данный момент [4]. Поэтому поиск новых моделей стал основной задачей системы образования. Одной из таких моделей является смешанное обучение,

которое практикуется в школах США, странах Европы и Юго-Восточной Азии более 10 лет [4].

Смешанное обучение предполагает вынесение части учебной работы в интернет под ответственность ученика. За счет этого в классе у учителя высвобождается время, которое он может использовать для групповой или индивидуальной работы, подтягивая отстающих или углубляя и расширяя тему с продвинутыми учениками.

Для организации учебного процесса можно использовать следующие *формы смешанного обучения* [10], [28]*:*

1. Смена рабочих зон или ротация станций.

Здесь необходимо перестраивать пространство класса — выделить и оформить рабочие зоны. Одна из зон — зона работы онлайн. Другие зоны — на усмотрение учителя, например, зона групповой работы, зона работы с учителем и т.д. Учащиеся делятся на 3 группы и в течение урока группы перемещаются между станциями так, чтобы побывать на каждой.

Делить на группы можно по разным принципам:

- готовность к уроку;
- успешность выполнения какой-либо работы (домашнего задания, контрольной работы);
- наличие пробелов при усвоении предыдущих тем;
- наличие интереса к теме урока (узнать это можно посредством проведения опроса) и т.д.

При такой модели обучения у учащихся вырабатываются навыки групповой и индивидуальной работы, умения оценивать свои знания и возможности (и, как следствие, выявить свои пробелы, разработать план дальнейшей работы), а также самостоятельность, ответственность, коммуникабельность и др. качества, необходимые учащимся в дальнейшей жизни.

2. Смена классов.

Если в школе нет возможности организовать онлайн-зоны в классах (например, не хватает техники), то роль этой зоны играет компьютерный класс. Учителя проводят занятия в нем согласно договоренностям между собой (по расписанию). Эта форма похожа на предыдущую, но действует на уровне школы.

3. Индивидуальный план.

Эта форма может быть реализована как на уровне школы, так и на уровне класса. Каждый ученик получает индивидуальный план, разработанный учителем или компьютерной программой. Онлайн-обучение активно используется для теоретической подготовки, работы с различными тренажерами и т.д.

В данной форме ученику не обязательно посещать все имеющиеся рабочие зоны (лаборатории), только те, которые прописаны в плане.

4. Перевернутый класс.

Эта форма переворачивает традиционное понимание классной и домашней работ. Дома учащиеся работают в онлайн для отработки теоретического материала: смотрят видео лекции, читают статьи и т.п., а в классе проводятся групповые занятия, практические работы, решение сложных задач, вопросов и т.п.

При работе с новым материалом использование систем управления обучением (LMS), например Moodle, позволяет сразу осуществлять проверку на понимание [17]. Для этого достаточно создать и загрузить соответствующие задания в LMS.

Эта форма позволяет уйти от фронтальной работы в классе и реализовать интерактивные формы работы на уроке, поэтому у учителя имеется больше времени на более интересные и полезные занятия, чем чтение лекций и рассказов по презентациям.

Перечисленные формы могут дополняться и изменяться в зависимости от возможностей школы и учащихся, выбранных методов и форм обучения и т.д.

Для педагогического проектирования учебного процесса в смешанном обучении применяется модель Backward design. Данная модель заключается в том, что разработка электронного курса начинается не с поиска контента и разработки содержательной части по соответствующей предметной области, а с определения планируемых по дисциплине результатов обучения и выбора соответствующих методов их оценивания. Далее, определяются стратегии преподавания (с учетом типа дисциплины): виды учебной деятельности и сценарии взаимодействия участников учебного процесса с целью максимального вовлечения учеников в виртуальное и аудиторное взаимодействия. На последнем шаге происходит подбор и структурирование учебных материалов [8].

Рассмотрим содержание этапов проектирования учебного процесса в смешанном обучении более подробно.

*Этап 1. Проектирование результатов обучения по предмету и его темам* [8], [10]

На данном этапе происходит проектирование результатов обучения, т.е. определяется, что обучающиеся должны знать, понимать и демонстрировать по завершении изучения предмета.

Проектирование результатов обучения осуществляется в формате, позволяющем сформулировать максимально конкретные, измеримые, достижимые результаты для выстраивания эффективной системы оценивания по дисциплин.

При формулировании результатов обучения, и далее при подборе оценочных мероприятий используется таксономия уровней познания Б. Блума.

*Этап 2. Разработка системы оценивания для диагностики достижения запланированных результатов* [8], [10]*.*

Система оценивания - комплекс оценочных мероприятий (обучающих и контролирующих), согласованных с результатами обучения.

При проектировании оценочных мероприятий учитывается *специфика реализации учебного процесса в электронной среде (ЭС)* [10]:

● необходимость оценивания всей учебной деятельности в ЭС, включая работу по самооценке и взаимной проверке работ студентами для обеспечения внешней мотивации и удержания студентов в ЭС;

равномерность распределения оценочных мероприятий между учебными неделями с установлением четких сроков предоставления заданий. Это способствует регулярности работы обучающихся, выработке навыков тайм-менеджмента;

● разнообразие заданий, направленных не только на работу с учебными материалами, но и на взаимодействие обучающихся с учителем и друг с другом;

обязательное наличие инструкций, требований, критериев оценивания и взаимной проверки для моделирования присутствия учителя в ЭС и обеспечения качественного выполнения заданий;

обеспечение взаимосвязанных переходов между аудиторной и электронной компонентами, для чего задания рекомендуется разбивать на этапы, реализуемые последовательно в аудитории и ЭС.

*Этап 3. Выстраивание системы переходов и связей между аудиторной и электронной компонентами*

В рамках заключительного этапа определяется стратегия преподавания: выстраивается система переходов и связей между аудиторной и электронной компонентами, проектируются системы взаимодействия «ученик-контент», «ученик- учитель», «ученик - ученик», определяются необходимые учебные материалы и ресурсы [8].

Для обеспечения сбалансированности в смешанном обучении используется технология «перевернутого» класса (Flipped Classroom), суть которой в перестановке ключевых составляющих учебного процесса [4].

«Перевернутый» учебный процесс начинается с самостоятельной работы в электронной среде (электронном курсе). Самостоятельная работа обучающихся, начатая в электронной среде, продолжается практической работой в классе. Переход в электронную среду происходит вновь на заключительном этапе при отработке и закреплении материала [4], [28].

Таким образом, смешанная модель может быть представлена в виде цикла «предаудиторная работа - аудиторная работа - постаудиторная работа», который реализуется во взаимосвязанных электронной и аудиторной компонентах.

Модель "перевернутого" класса полностью соответствует требованиям к современному уроку по ФГОС, а именно:

урок имеет личностно-ориентированный, индивидуальный характер;

в приоритете самостоятельная работа учеников, а не учителя;

осуществляется системно-деятельностный подход;

каждый урок направлен на развитие универсальных учебных действий (УУД): личностных, коммуникативных, регулятивных и познавательных.

Также, следует заметить, что небольшое число аудиторных занятий может быть использовано максимально эффективно для подготовки к ЕГЭ, если применять модель смешанного обучения и переносить часть учебной работы в электронною среду.

# <span id="page-12-0"></span>**1.2 Организация учебного взаимодействия в условиях смешанного обучения программированию**

Условия для взаимодействия «ученик — контент», «ученик — учитель» и «ученик — ученик» закладываются в параметрах электронной обучающей среды в виде системы «присутствия» (presence) участников образовательного процесса [8], [10]:

- познавательное «присутствие» (cognitive presence);
- обучающее «присутствие» (teaching presence);
- социальное «присутствие» (social presence);

Рассмотрим особенности организации *познавательного «присутствия»* — условий для активизации познавательной деятельности обучающихся через эффективное взаимодействие «ученик — контент».

Подготовка учебного контента в смешанном обучении связана не только с обеспечением содержательности материала, но и с формами его подачи, гарантирующими организацию учебного взаимодействия без личного участия учителя.

Задача учителя заключается в отборе и организации учебного контента, а также в планировании учебных мероприятий для вовлечения учащихся в познавательный процесс. Для придания учебному процессу интерактивности, сопоставимой с традиционным обучением, рекомендуется создавать интерактивный (наличие автоматической обратной связи) и мультимедийный (разнообразие форм представления материалов, задействованность различных систем восприятия) контент [8].

Функция учителя по созданию условий и стимулированию учебного процесса обеспечивает *обучающее «присутствие»* — основа взаимодействия «ученик— учитель».

Посредством данной функции реализуется управляющее и организующее воздействие учителя, осуществляется поддержка учебной коммуникации.

Организация взаимодействия с учениками обычно вызывает у преподавателя страх необходимости постоянного присутствия в ЭОС. Обучающиеся же критикуют ЭО за недостаток «живого» общения с преподавателем [4].

Рассмотрим технологии, хотя и не восполняющие на 100% живое общение, но позволяющие обеспечить эффективное взаимодействие с учениками в ЭОС. Для удобства разделим обучающее «присутствие» на реальное присутствие учителя в ЭОС — синхронное (чаты, вебинары) и асинхронное (комментирование и проверка работ, ответы на вопросы); и виртуальное «присутствие» учителя в ЭОС [31].

Виртуальное «присутствие» учителя основывается на системе организационно-методических материалов, необходимых для ориентации обучающихся.

Здесь особое значение приобретают элементы, которые в традиционном учебном процессе часто кажутся формальными. Так, план занятий — документ, содержащий всю информацию об учебном процессе по дисциплине.

Особое внимание в документе нужно уделить результатам обучения по дисциплине и их связи с системой оценочных мероприятий. Это помогает учащимся определиться с траекторией и темпом обучения [4].

В условиях асинхронного взаимодействия необходимо предоставить ученику разностороннюю информацию по организации обучения:

- порядок обучения;
- расписание;
- требования к выполнению и срокам предоставления работ;
- условия успешного завершения обучения.

Система автоматического оповещения о сроках мероприятий (календарь Moodle или Google) позволит оптимизировать работу учителя и создать эффект его «присутствия» в ЭОС [4].

Следующий важный элемент для организации и управления работой обучающихся *—* блок инструкций. Это набор требований к выполнению, оцениванию заданий, критериев для взаимной проверки, образцов и лучших примеров выполнения работ.

Все перечисленные элементы, разработанные один раз, могут использоваться (с незначительными доработками) в течение длительного периода времени.

Функция преподавателя по созданию условий для учебной коммуникации в ЭОС также закладывается на этапе проектирования ЭОС.

Например*,* формулировки заданий, читаемые с экрана, могут быть «очеловечены» преподавательскими акцентами**:** «Важно!», «Обратите внимание!», «Не забудьте!».

Тексты заданий должны быть короткими с возможностью перехода по гиперссылкам на требования, критерии, примеры — всё это должно помогать вовлекать ученика в освоение материала и настраивать на взаимодействие с участниками группы.

Обучающее «присутствие» может проявляться через оформленные от лица учителя рекомендаций по изучению материалов, о порядке работы с источниками, вопросов для саморефлексии, личного мнения учителя, примеров из жизни и пр.

Инструментами информирования и консультирования студентов по текущим вопросам являются новостной и консультационный форумы по дисциплине.

Для упорядочивания коммуникации рекомендуется задать правила и формат общения. Например, режим «одного окна» задаётся правилом

исключения общения по электронной почте. В описании консультационного форума перечисляются типы вопросов, с которыми обучающиеся могут обращаться на форум, указываются сроки ответов на вопросы (например, с 20.00 до 21.00 ежедневно), чтобы они понимали, куда обращаться за помощью и когда ждать ответ [4].

При наличии могут быть опубликованы ответы на часто задаваемые вопросы, что заранее снимет часть вопросов.

Для организации учебной коммуникации также существуют апробированные технологии поддержания постоянного контакта, обеспечивающие обучающее «присутствие» преподавателя в ЭОС.

Например, подведение итогов выполнения заданий, изучения темы. Сообщение об итогах работы может быть размещено учителем на специальном форуме для обобщения и рефлексии работы в курсе. К подведению итогов могут быть привлечены и сами ученики (в алфавитном порядке либо ученики, не разместившие работу в срок) [9].

Оценивание работ, выполненных в ЭОС, также должно сопровождаться комментариями учителя.

В случае онлайн-обучения желательно, чтобы по итогам каждого задания обучающийся получал обратную связь. Соблюдение сроков и своевременность обратной связи — ключевые требования к организации ЭО [9]. В противном случае теряются логика и целостность учебного взаимодействия, происходят потеря интереса к обучению и демотивация учащихся.

Создание и поддержка благоприятного микроклимата внутри учебной группы за счёт управления познавательными и социальными процессами следующая функция учителя, обеспечивающая *социальное «присутствие»*, основу взаимодействия «ученик — ученик».

Правильно организованная ЭОС должна создавать условия для взаимодействия внутри учебной группы и стимулировать формирование саморазвивающихся учебных сообществ.

Учебное сообщество необходимо для формирования среды продуктивного общения, обмена информацией и сотрудничества учащихся с целью повышения эффективности и результативности учебного процесса. Именно в учебном сообществе реализуются активные совместные методы обучения по принципу «обучая других, обучаюсь сам» [8].

Социальное «присутствие» учителя проявляется в специальных методах поддержки обучающего сообщества и обеспечивается [9]:

• мероприятиями по созданию микроклимата в группе;

• отбором и использованием сервисов для совместного обучения;

• формулировкой заданий, предполагающих взаимную проверку работ или обсуждение;

• разработкой и сопровождением групповых заданий.

Для создания особого микроклимата в ЭОС преподавателю рекомендуется выполнить ряд шагов [4]:

• входной форум для самопрезентации, обсуждения проблематики дисциплины, ожиданий от обучения и др. Небольшие сообщения с обязательным взаимным комментированием решают проблему нехватки живого общения и позволяют подключить большинство учащихся к обсуждению уже на начальном этапе;

• входное, выходное анкетирование учащихся позволяют преподавателю составить портрет группы, выявить проблемные и интересующие вопросы для инициирования общения;

• формирование вежливой атмосферы через обсуждение правил сетевого этикета.

И, наконец, ключевыми элементам организации взаимодействия в ЭОС являются задания на взаимную проверку работ: взаимное комментирование, рецензирование и оценивание [9].

Взаимное комментирование - самая простая форма взаимной проверки элемент свободной дискуссии по творческому, проблемному заданию, эссе и др. Как правило, к взаимному комментированию не предъявляются жёсткие требования. Это высказывание собственного мнения в свободной форме рекомендаций, пожеланий, рассуждений в продолжение или опровержение автору работы.

Взаимное рецензирование — аргументированный комментарий на основе критериев, предъявляемых к работе. Соответственно, необходимо сформулировать чёткие критерии для оценки работы, по которым будет идти рецензирование.

Взаимное оценивание - отличается от взаимного рецензирования выставлением баллов за выполнение требований к работе с чётко прописанными условиями их начисления.

При проектировании реального курса не стоит злоупотреблять заданиями на взаимную проверку, так как это требует серьёзной работы от студента, а от преподавателя — дополнительных усилий не только по формулированию критериев, но и по оценке (хотя бы на первом этапе, а потом выборочно) самих рецензентов.

Если рецензии оставлять без внимания, они быстро формализуются либо будут игнорироваться учащимися и не дадут желаемого эффекта.

Итак, опыт показывает, что эффективное электронное обучение становится реальностью при условии значительных личностных затрат учителя как на этапе разработки электронного курса, так и в процессе сопровождения учебного процесса.

Именно личностная позиция, отраженная в курсе как система «присутствия» преподавателя, будет вовлекать и удерживать учащихся. Исследование возможностей и потенциала инструментов электронной среды, анализ лучших практик электронного обучения позволяет облегчить работу учителя в данном направлении [9].

<span id="page-19-0"></span>**1.3 Информационные ресурсы и программные средства для смешанного обучения школьников программированию**

Смешанное обучение основывается на использовании устройств, подключаемых к интернету - компьютеры, смартфоны, планшеты, ноутбуки. Это, в свою очередь, приводит к изменениям в традиционных подходах организации пространства. Поэтому, чтобы эффективно реализовать смешанное обучение, необходимо грамотно организовать информационно-образовательную среду, которая включает в себя информационные ресурсы и программные средства [10], [12], [18].

Учащиеся должны иметь доступ к теоретическому и практическому материалу, обратную связь с учителем и другими учащимися, видеть (в календаре) запланированные мероприятия и быть к ним готовым и т.д.

Существует множество различных платформ и сервисов для построения процесса обучения на основе смешанного обучения. В данной работе будет рассмотрена платформа MoodleCloud, как наиболее проверенная, часто используемая и универсальная [16].

*MoodleCloud* – облачный сервис включает в себя большой набор инструментов для создания курсов и увлекательного онлайн обучения с использованием компонентов, таких как лего, добавление или удаление новых видов деятельности и ресурсов, оформление сайта с собственным пользовательским доменом и логотипом.

Преимущества MoodleCloud:

- хостинг бесплатен для всех пользователей;

- нет необходимости покупать хостинг и доменное имя, устанавливать и обновлять Moodle (обновления устанавливаются автоматически);

- для защиты от спаммеров установлена система аутентификации по мобильному телефону, а не по электронной почте;

- неограниченный размер базы данных;

- интеграция платформы с сервисом BigBlueButton, обеспечивающим проведения вебинаров (бесплатно поддерживает до 6 пользователей);

- доступны более чем 100 языков с возможностью многоязычия;

- включено мобильное приложение для полной поддержки Moodle.

Однако MoodleCloud имеет также ряд ограничений:

- максимальное количество пользователей – 50;

- максимум 200 Mb места на диске. Большие файлы (видео, объемные PDF-файлы, и так далее) необходимо будет хранить на облачном сервисе типа Dropbox или Google Drive, а не загружать их непосредственно на MoodleCloud;

- к одному номеру телефона можно привязать только один сайт.

Работа на сервисе начинается с регистрации и оформления начальной страницы, на следующем шаге уже можно создавать свой курс (указать полное и краткое название курса, ограничить доступ и выбрать категорию), далее заполняем контентом и интерактивными объектами курс. После публикации вам будет доступна ссылка и возможность настроить способы записи на курс, а также при модерируемом добавлении пользователей учащиеся получат электронные письма с ссылкой на курс.

Сервис разработан и оснащен для организации электронного обучения: создание курсов и модулей, чатов и видеоконференций, возможность тестирования и проведения опросов, оценивания работ, комментирования и задания вопросов, ведение статистики и отчетов [17].

Рассмотрим минимальные набор информационных ресурсов и программных средств для организации каждой формы учебного взаимодействия в условиях смешанного обучения на основе платформы MoodleCloud.

1. Взаимодействие «Ученик» - «Контент».

Для учащихся должен быть организован доступ к теоретическому материалу, который может быть организован с помощью:

добавления лекций с использованием инструмента "Лекция" (табл. 1);

добавления видео- и аудио-лекций, созданных с помощью сервиса EdPuzzel и других мультимедийных сервисов (табл. 1) или загруженных с Ютуба;

ссылок на сайты, содержащие основную информацию о ЕГЭ и материалы для подготовки к ЕГЭ (лекции, рекомендованная литература и др.): <http://kpolyakov.spb.ru/>, [https://www.ctege.info,](https://www.ctege.info/) [http://fipi.ru/.](http://fipi.ru/)

Доступ к практическому материалу реализовывается с помощью:

инструмента "Тест" (табл. 1);

- ссылок на сайты, содержащие демо-версии и практические задания для подготовки к ЕГЭ (тренажеры, тесты, задачи из с ЕГЭ с подробным решением и т.д.): <http://kpolyakov.spb.ru/>, [https://www.ctege.info,](https://www.ctege.info/) <http://fipi.ru/>;

- практические задания и домашние задания на MoodleCloud.

2. Взаимодействие «Ученик» - «Учитель».

Организация постоянного "присутствия" учителя и возможность обратной связи - одно из самых важных условий успешной реализации смешанного обучения. Достигается это с помощью:

- возможности комментирования заданий, групп в социальных сетях, средств мгновенного текстового или голосового обмена (чата) (электронная почта, соц. сети), организаций трансляций и видеоконференций (с помощью MoodleCloud или других сервисов);

- своевременной проверки выполненных заданий (в фиксированное время) с возможностью добавления комментариев и замечаний (к

примеру, Lucidchart, RealtimeBoard, возможностью добавления файлов и комментариев на MoodleCloud и др.)

3. Взаимодействие «Ученик» - «Ученик».

Учащиеся должны иметь возможность общения, обращения за помощью к сверстникам, сотрудничества, работы как в парах, так и в мини-группах. Осуществляется это путем:

- создания общего чата и видеоконференций;

- создания совместных документов, с возможность совместного онлайн редактирования (например, документы Google + , Lucidchart, RealtimeBoard);

- выполнения заданий с помощью сервисов для совместного онлайн редактирования исходного кода [\(https://codeshare.io/](https://codeshare.io/), [http://collabedit.com,](http://collabedit.com/) [github.com\)](http://github.com/).

В таблице 1 рассмотрены возможности различных инструментов LMS Moodle и сервисов веб 2.0 с точки зрения вовлечения и удержания учащихся в ЭОС [9].

**Таблица 1. Инструменты и сервисы для вовлечения и удержания**

### **учащихся**

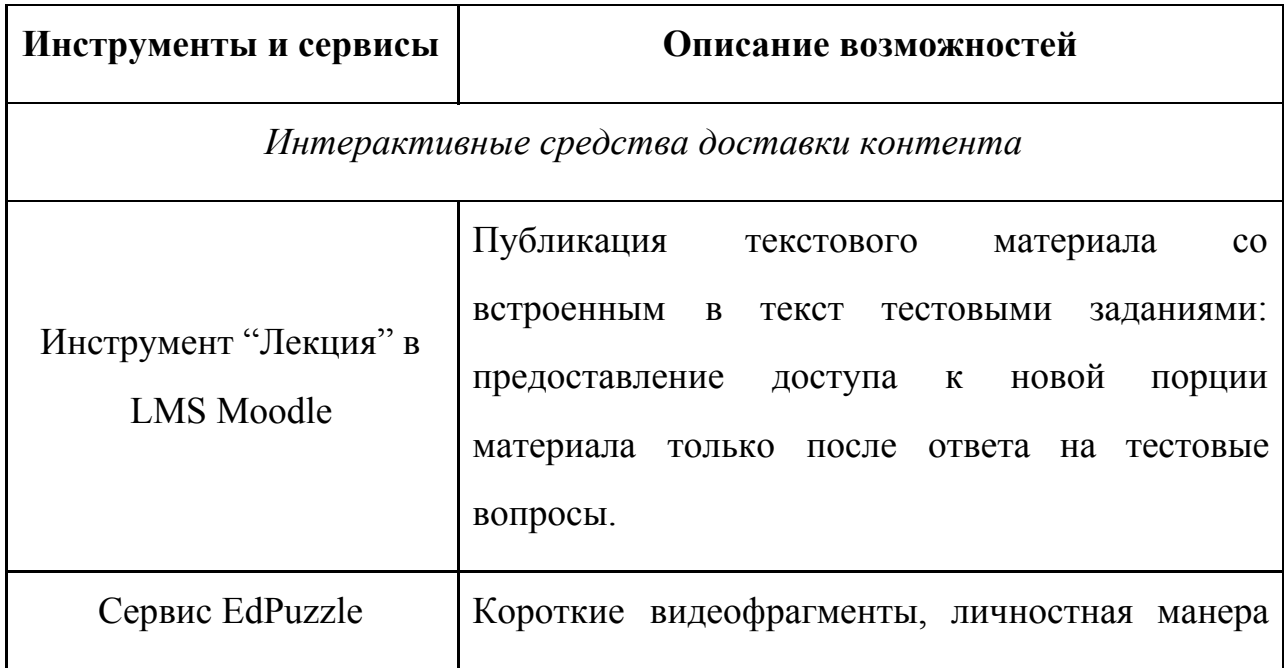

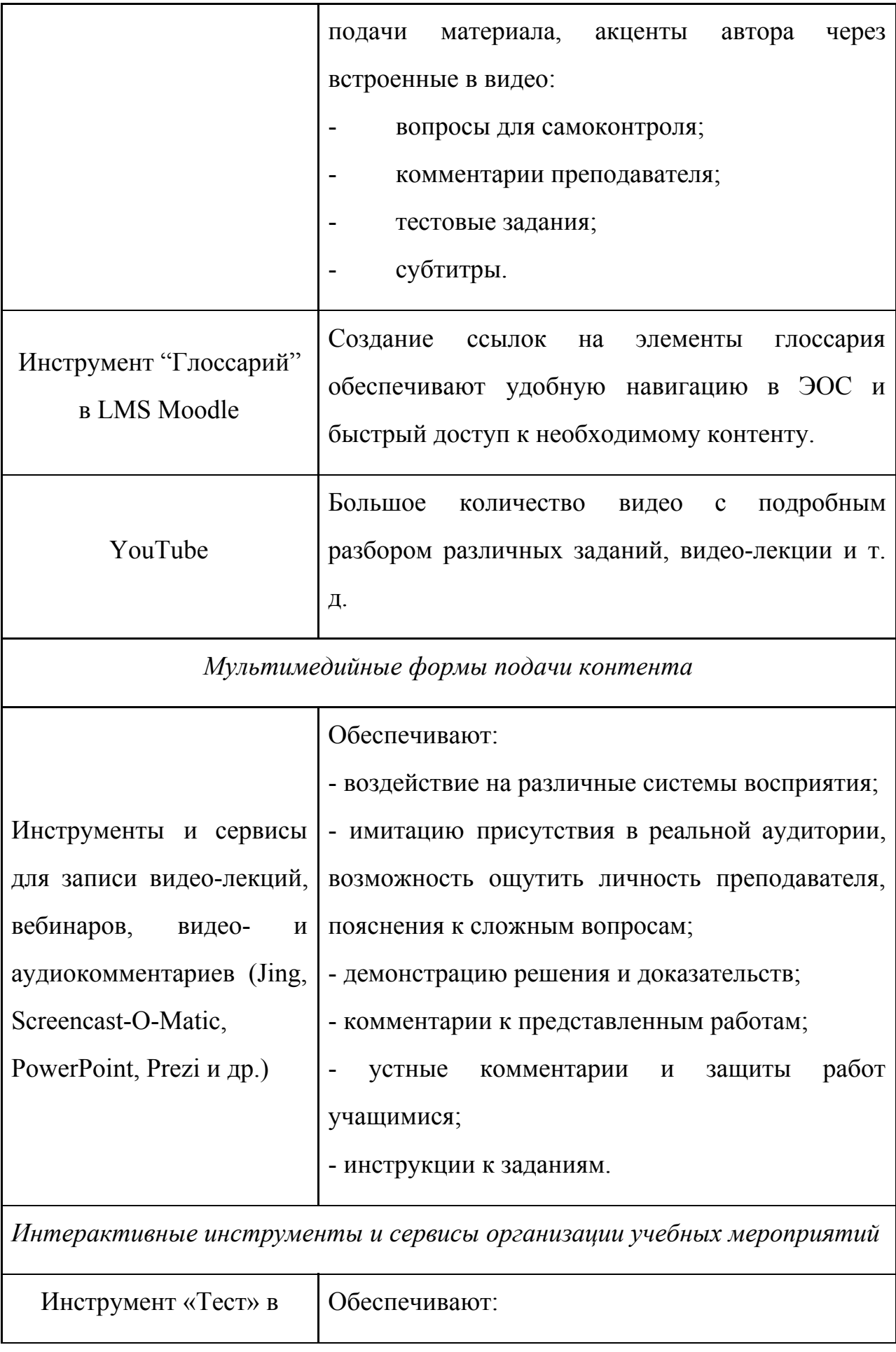

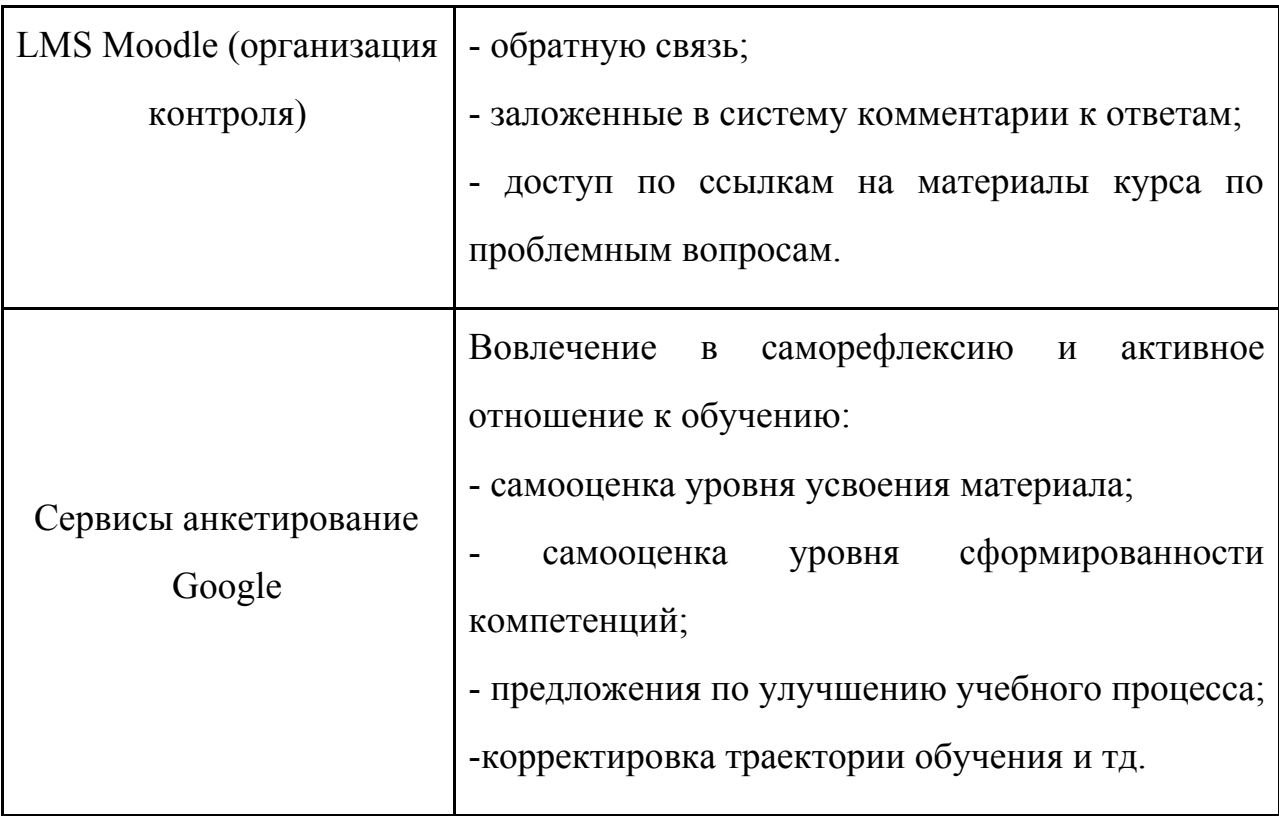

Представленный в таблице список может быть использован на начальном этапе разработки электронной среды, в дальнейшем ее можно дополнить и разнообразить.

### **Вывод по главе 1**

Смешанное обучение предполагает вынесение части учебной работы в интернет под ответственность ученика. За счет этого в классе у учителя высвобождается время, которое он может использовать для групповой или индивидуальной работы, подтягивая отстающих или углубляя и расширяя тему с продвинутыми учениками. Таким образом, использование смешанного обучения позволяет компенсировать недостаточное количество времени на подготовку к ЕГЭ и обеспечить индивидуализацию обучения [22].

Смешанное обучение может быть реализовано в следующих формах: перевернутый класс, ротация станций, индивидуальный план и смена классов. В данной работе за основу взяты две формы смешанного обучения: перевернутый класс и ротация станций, как наиболее эффективные для применения на занятиях по программированию.

Процесс проектирования учебного процесса в смешанном обучении состоит из следующих этапов: проектирование результатов обучения; разработка системы оценивания для диагностики достижения запланированных результатов; выстраивание системы переходов и связей между аудиторной и электронной компонентами. На третьем этапе, в том числе, проектируются система взаимодействия «ученик-контент», «ученик- учитель», «ученик ученик», определяются необходимые учебные материалы и ресурсы.

В традиционном обучении все линии взаимодействия управляются преподавателем в процессе живого общения, при этом особую роль играют личные качества учителя. В электронном же обучении акцент переходит на электронную обучающую среду. Главная задача учителя в смешанном обучении обеспечить эффективное учебное взаимодействие в электронной среде по трём линиям, "ученик-контент", "ученик-учитель", "ученик-ученик":

- ученик-контент линия, обеспечивающая доступ учащегося к необходимому материалу;
- ученик-учитель линия, отвечающая за связь (общение) между учеником и учителем. Консультации могут быть как учебного, так и организационного характера;
- ученик-ученик линия, отвечающая за взаимодействие между учащимися. Сюда входит и общение (обсуждение чего-либо) учащихся и совместное (парное или групповое) выполнение работ.

Информационные ресурсы и программные средства, интегрированные в электронную среду должны обеспечивать поддержку трех линий учебного взаимодействия: позволять размещать учебный контент, организовывать общение между учителем и обучающимися, организовывать совместную работу обучающихся, в том числе работу над текстами программ.

<span id="page-27-0"></span>**Глава 2. Особенности организации учебного взаимодействия в процессе смешанного обучения школьников программированию на примере темы «Циклы»**

# <span id="page-27-1"></span>**2.1. Организация взаимодействия «Ученик» - «Контент» в электронной среде**

Рассмотрим технологию организации познавательного «присутствия» в курсе подготовки старшеклассников к ЕГЭ по информатике по теме «Циклы».

Рассмотрим это на примере разбора темы "Алгоритмы циклической структуры", которая предназначена для того, чтобы учащиеся вспомнили основные понятия и виды циклов [20], [21], [29].

Первое аудиторное занятие является вводным (Рис. 1). Учитель предлагает учащимся ознакомиться с целями обучения и планируемыми результатами, вспомнить основные понятия темы.

# Тема "Алгоритмы циклической структуры"

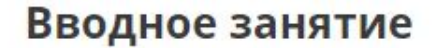

- Контрольно-измерительные материалы
- <sup>Аа</sup>в Основные понятия темы "Циклы"
- Метальная карта раздела "Циклы"
- Коллекция ссылок на теоретический и тренировочный материал
- Ссылки на сервисы для онлайн кодинга

### Рис. 1. Главная страница курса

Структура теоретического материала - связь основных понятий представлена в курсе с помощью *ментальной карты* (Рис. 2, 3) [2]. Ментальная карта позволяет структурировать информацию и изложить ее емко и кратко.

Ментальная карта используется также для представления информации о результатах обучения и средствах их достижения.

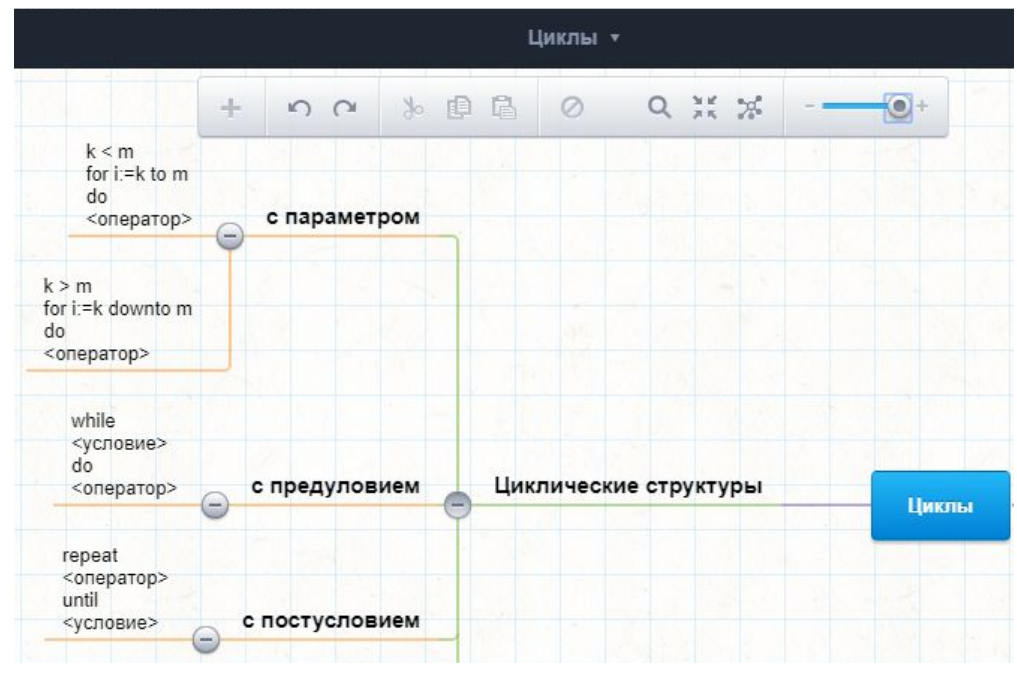

Рис. 2. Ментальная карта курса (часть 1)

### Метальная карта курса

mind42 Циклы » @ | anettaenigma v  $\frac{1}{2}$ 为自己  $\circ$  $Q \times X$ ♦  $00$  $\circ$ EF38 (анализ программ)  $6 - \frac{3 - 4}{2 - 4}$  $\alpha$ Геометрическая прогрессия D Ссылка на тренировочный тест -庄  $\hat{\mathcal{O}}$ Ссылка на теорию с разбором заданий и видео  $\overline{\mathbb{E}^2}$ a (div) ass nsa (mod) • нак работают операторы присванва .<br>ия, циклы и услов  $\star$  $\tilde{a}$ New node 吧 **EF3 20** (анализ программы с циклами и E<sub>L</sub>3 тры условными операторами) Ссылка на тренировочный тест + Циклы Ссылка на теорию с разбором задания и видео + **EF324** (исправление ошибок в программе) Ссылка на лекцию •

Чтобы увидеть структуру курса по теме "Циклы", обратитесь к ментальной карте. В ней указаны основные темы, которые будут разобраны и ссылки на все необходимые источники информации

Рис. 3. Ментальная карта курса (часть 2)

Одним из рекомендуемых ресурсов для ознакомления учащихся является сайт ФИПИ [32]. Учителю следует рассказать о том, что такое КИМы и почему

# данный сайт стоит посетить, а также добавить гиперссылку на ресурс с краткой справкой (Рис. 4).

## Контрольно-измерительные материалы

 $\bullet$ 

На сайте вы сможете ознакомиться с контрольно-измерительными материалами (КИМ), которые состоят из трех частей:

- 1. Самая важная часть это сами тестовые задания. Они разрабатываются сотрудниками ФИПИ (Федеральный институт педагогических измерений). ФИПИ создан в 2002 году приказом Министерства образования Российской Федерации. Именно там придумывают все тестовые материалы для государственных экзаменов. На их официальном сайте расположен открытый банк заданий ЕГЭ по всем предметам. Все тестовые задания, с которыми вы будете работать при подготовке, называются демонстрационными материалами. Обратите внимание на Пояснение, расположенное перед заданиями. Если вы его внимательно прочитаете, то поймёте, что вас предупреждают заранее: демонстрируемый вариант не является точной копией экзаменационной работы. Так что будьте начеку! Архиважная часть демонстрационного материала располагается в конце тестового задания. Это развёрнутая информация о критериях и баллах оценивания работы.
- 2. Спецификация содержит краткое описание задач ЕГЭ, его юридическое и научное обоснование, а также подробное описание структуры заданий КИМ. Это информация полезная, но не самая актуальная.
- 3. Кодификатор это таблица, в которой перечислены все темы по предмету, по которым будут оценивать уровень ваших знаний по школьной программе.

Нажмите на ссылку http://fipi.ru/ege-i-gve-11/demoversii-specifikacii-kodifikatory, чтобы перейти на сайт.

### Рис. 4. Ссылка на сайт ФИПИ (раздел КИМов)

Рассмотрим процесс непосредственной работы учащихся с контентом. Прежде чем перейти к практической части, учащиеся должны ознакомиться теоретическим материалом, который может быть представлен несколькими способами. Проведем обзор некоторых из них.

Например, использование инструмента «*Лекция» LMS Moodle* [25]*,* который позволяет сочетать порционность подачи материала со встроенной системой самоконтроля [16], [17]. Инструмент дает возможность не только изучать теоретический материал в темпе, удобном для учащегося, но также акцентировать внимание на важных деталях с помощью добавления вопросов между порциями теоретического материала.

При переходе по ссылке "Лекция 1. Алгоритмы циклической структуры" (Рис.5), учащийся попадет на страницу с лекцией (Рис. 6). Система сама запомнит, на каком месте учащийся остановился и предложит продолжить или начать заново.

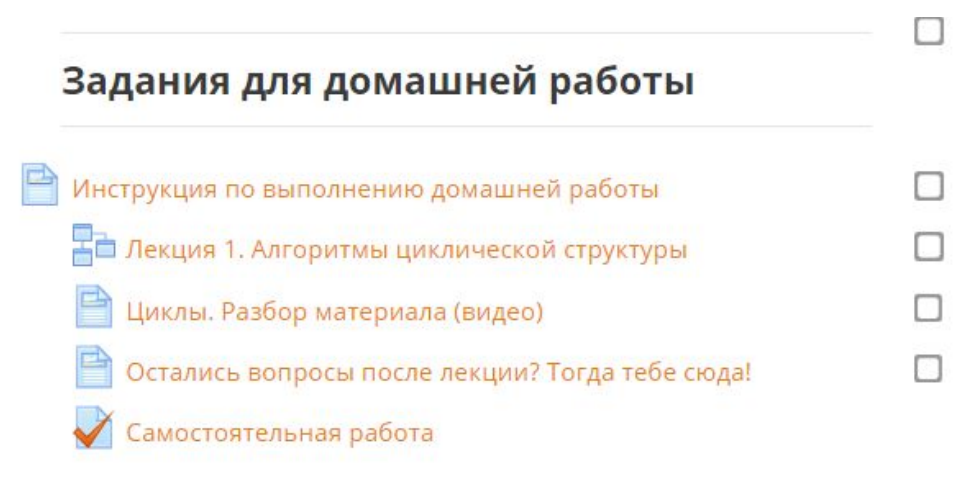

### Рис. 5. Главное меню

#### Алгоритмы циклической структуры

Алгоритм циклической структуры - это алгоритм, в котором происходит многократное повторение одного и того же участка программы. Повторяемые участки программы называются циклами. Циклические алгоритмы по способу организации выхода из цикла разделяются на детерминированные (цикл с параметром) и итерационные (цикл с предусловием и цикл с постусловием). Количество повторений в первых заранее известно. Количество повторений во вторых заранее неизвестно. В этом случае выход из цикла осуществляется при выполнении определённого условия.

#### Цикл с предусловием:

Предписывает выполнять тело цикла до тех пор, пока истинно условие.

В качестве тела цикла может быть любой простой или составной оператор. Тело цикла выполняется только в том случае и до тех пор, пока истинно условие, которое проверяется каждый раз после выполнения оператора. Если с самого начала условие имеет значение ЛОЖЬ, тело цикла не выполнится ни разу.

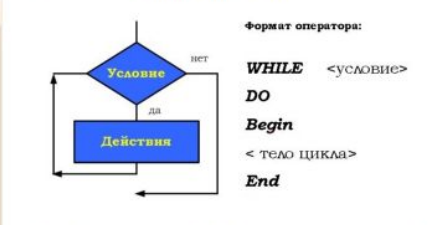

На каждом шаге нужно знать, сколько раз уже выполнен цикл и сколько ещё осталось выполнить. Для этого необходимо использовать ячейку памяти, в которой будет запоминаться количество выполненных шагов цикла. Переменная, значение которой меняется с каждым новым проходом цикла, называется счетчиком.

### Рис. 6. Пример фрагмента лекции в LMS Moodle

В дополнение к лекции в курсе следует разместить *видеоролики (скринкасты)* (Рис. 7) с разбором материала и типовых заданий, связанных темой "Циклы". Это нужно для учета индивидуальных особенностей учащихся, которые могут лучше воспринимать звуковую информацию, чем текстовую.

### Циклы. Разбор материала (видео)

На этой странице будут представлены видео с объяснением материала по следующим темам:

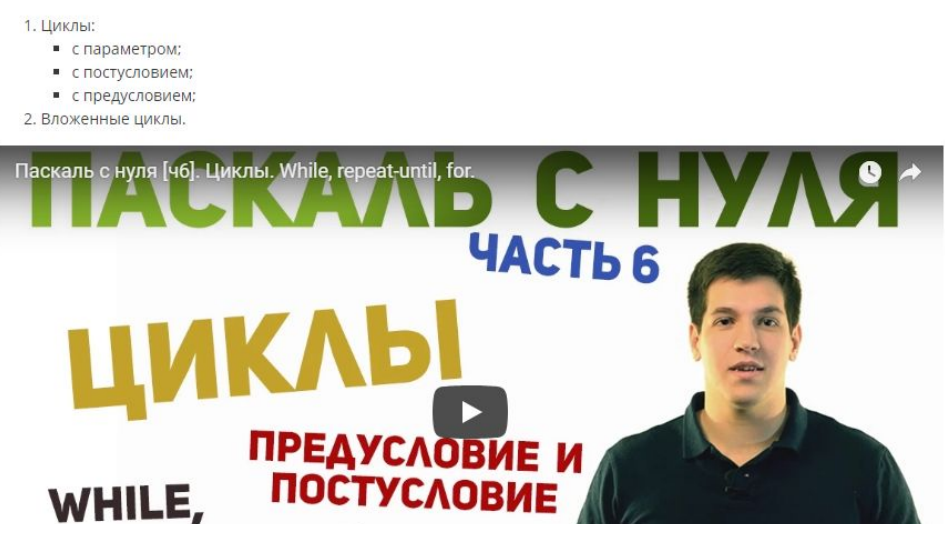

Рис. 7. Пример видеоролика на курсе

Особое внимание стоит уделить тому, чтобы учащиеся имели доступ к теоретическому материалу и тренировочным тестам, находящихся на внешних ресурсах. Данные материалы должны быть добавлены на занятиях курса (Рис. 8), чтобы учащиеся могли закрепить свои умения и навыки по тем или иным заданиям (Рис. 9) [13], [19], [26], [30], если в этом возникает необходимость.

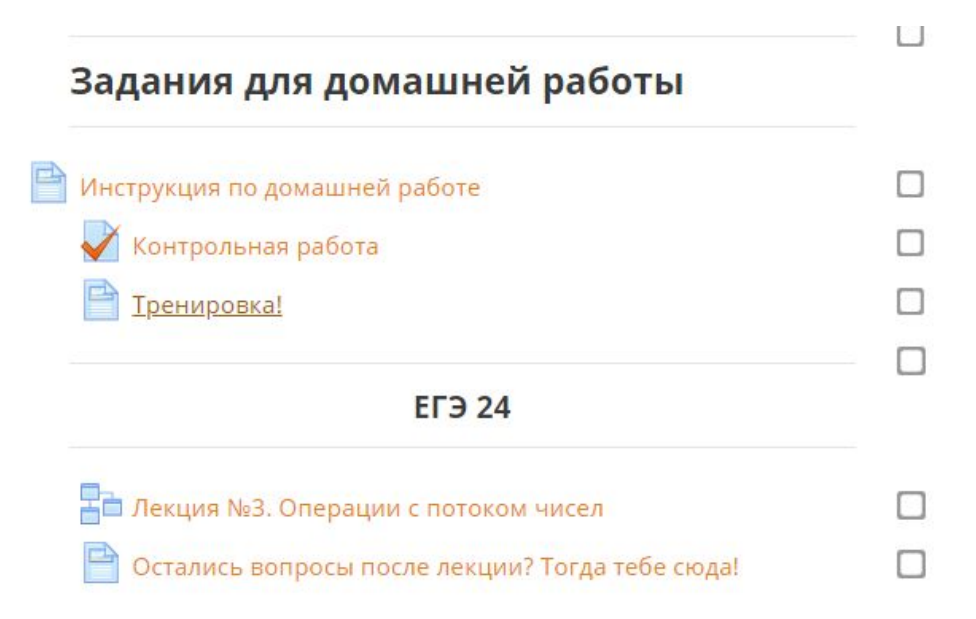

Рис. 8. Пример урока с добавлением дополнительных тренировочных материалов

# Тренировка!

Ниже представлены ссылки, где вы можете отработать свои навыки решения задания 8 из ЕГЭ.

Также на этих ссайтах есть критерии оценивания каждого задания. Воспользуйтесь ими, чтобы оценить уровень своей подготовки.

Желаю удачи!

- https://inf-ege.sdamgia.ru/
- · http://kpolyakov.spb.ru/school/egetest/b8.htm
- http://kpolyakov.spb.ru/school/ege/online.htm

Рис. 9. Ссылок для закрепления умений решать 8 задание из ЕГЭ

Учащиеся могут посещать данные сайты как в свободном режиме, так и по рекомендации или требованию учителя.

Для ориентации обучающихся в основных понятиях темы был создан *глоссарий* [25] по основным понятиям темы "Циклы" (Рис. 10). Глоссарий «прошил» курс чёткой логикой, гиперссылки сделали его цельным и многослойным.

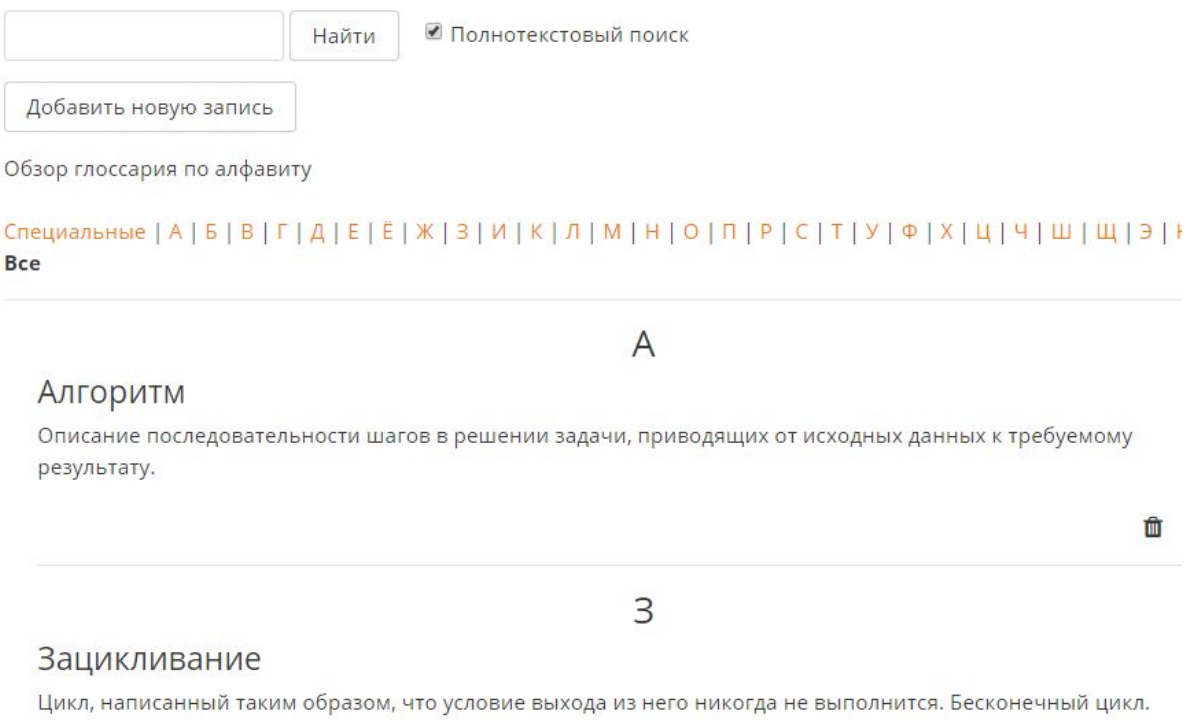

## Рис. 10. Фрагмент глоссария по теме "Циклы"

Đ

 Многослойность текста создаётся также настройкой *гиперссылок* между элементами (Рис. 11) LMS Moodle [16], [25], что позволяет, например, сделать инструкции краткими, но с возможностью перехода по ссылкам на требования, критерии, рекомендации, подборки примеров и типичных ошибок.

> Учащиеся смогут перемещаться к необходимому разделу или элементу курса, что облегчит для них поиск материала и сделает более комфортным пребывание в электронной среде [17].

# Инструкция по выполнению домашней работы

Для начала в домашней работе вам необходимо будет выполнить задание в парах с помощью предложенного сервиса для написания кода онлайн.

Ö

Далее мы начинаем подготовку к 8 заданию из ЕГЭ. Для этого вам необходимо изучить лекцию, в которой рассмотрены арифметическая и геометрическая прогрессии.

И последнее задание заключается в обсуждении возможных способов решения 8 задания из ЕГЭ.

### Рис. 11. Гиперссылки на элементы курса

Перечисленные элементы контента работают на формирование комфортной атмосферы в среде, вовлекают учащихся на взаимодействие с её элементами за счёт наличия интерактивности и мультимедийного контента.

<span id="page-34-0"></span>**2.2. Организация взаимодействия «Ученик» - «Учитель» в электронной среде**

Организация взаимодействия между учеником и учителем, пожалуй, является самой сложной частью процесса реализации смешанного обучения. Так как основная часть обучения (например, объяснение теоретического материала) выносится на внеаудиторные занятия, учащиеся могут испытывать некоторые затруднения из-за отсутствия возможности непосредственно обратиться к учителю и получить консультацию. Чтобы максимально снизить уровень дискомфорта учащихся, были разработаны следующие варианты решения данной проблемы.

Например, во время обучения у учащихся могут возникнуть вопросы организационного характера: "Когда нужно сдать ту или иную работу?", "Планируются ли контрольные работы и когда?", "Что нужно знать и уметь, чтобы написать работу успешно?". В таком случае, учащийся может оставить свои вопросы в консультационном разделе курса (Рис. 12).

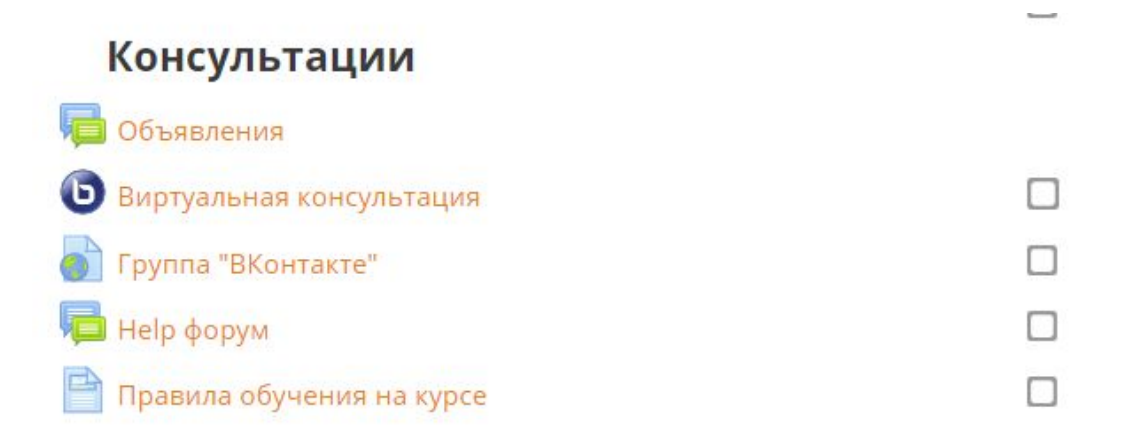

### Рис. 12. Раздел консультации на главной странице курса

Рассмотрим предназначение элементов данного раздела:

в разделе объявлений (Рис. 13) учитель может выкладывать всю актуальную и необходимую для учащихся информацию;

# Объявления

Уважаемый ученик!

- В новостном форуме сообщения могут оставлять только преподаватели курса
- Обычно размещаются сообщения относительно изменений в организации дисциплины: изменение сроков, условий, заданий и т.д.

- Время от времени заходи в новостной форум, чтобы быть в курсе событий

- Последние 5 новостей также будут отображаться в блоке "Последние новости" с левой стороны экрана

Рис. 13. Раздел объявлений

- виртуальная консультация это инструмент "Видеоконференция" LMS Moodle [25]. Дает возможность создавать видео-чат между учащимися и учителем в обозначенное время;
- группа "Вконтакте" также позволяет поддерживать контакт с учителем;
- на Help форуме (Рис. 14) учащиеся могут оставить свои вопросы по работе с системой [16]. Здесь ответ может дать как учитель, так и другой учащийся;

# Неlp форум

o

#### Уважаемый ученик!

- Пиши сюда, если ты не понимаешь где найти материалы, как сдать тест все, что связано с организацией дисциплины!
- В Help форуме ты можешь размещать свои сообщения.
- Ты можешь отвечать на сообщения других учеников.
- Если на твое сообщение ответили и ты решил проблему, поблагодари, чтобы все знали, что вопрос решен.
- Все сообщения и ответы на них должны следовать правилам сетевого этикета.

### Рис. 14. Раздел Help форума

- правила обучения на курсе необходимы для поддержания дисциплины и сетевого этикета между участниками данного курса.

Помимо общего консультационного раздела учитель должен контролировать и направлять деятельность учащихся на протяжении всего

# курса. Поэтому для каждого занятия и курса в целом были написаны инструкции (Рис. 15).

# Инструкция по выполнению домашней работы

Для начала в домашней работе вам необходимо будет выполнить задание в парах с помощью предложенного сервиса для написания кода онлайн.

O.

Q

Далее мы начинаем подготовку к 8 заданию из ЕГЭ. Для этого вам необходимо изучить лекцию, в которой рассмотрены арифметическая и геометрическая прогрессии.

И последнее задание заключается в обсуждении возможных способов решения 8 задания из ЕГЭ.

### Рис. 15. Инструкция к одной из домашних работ

Помимо организационных трудностей у учащихся могут возникнуть вопросы по материалу, например, при изучении лекции. В таком случае, они могут оставить свои вопросы на доске вопросов RealtimeBoard (Рис. 16) [3].

Учитель может ответить тут же на вопрос, а часто задаваемые и сложные вопросы вынести на рассмотрение в класс.

Рекомендуется не создавать для каждой лекции отдельную доску, а оставить одну для всех, чтобы учащиеся не искали свои вопросы и ответы на них среди множества разделов.

Остались вопросы после лекции? Тогда тебе сюда!

На этой доске с помощью стикеров вы можете оставить свои вопросы по лекции №2.

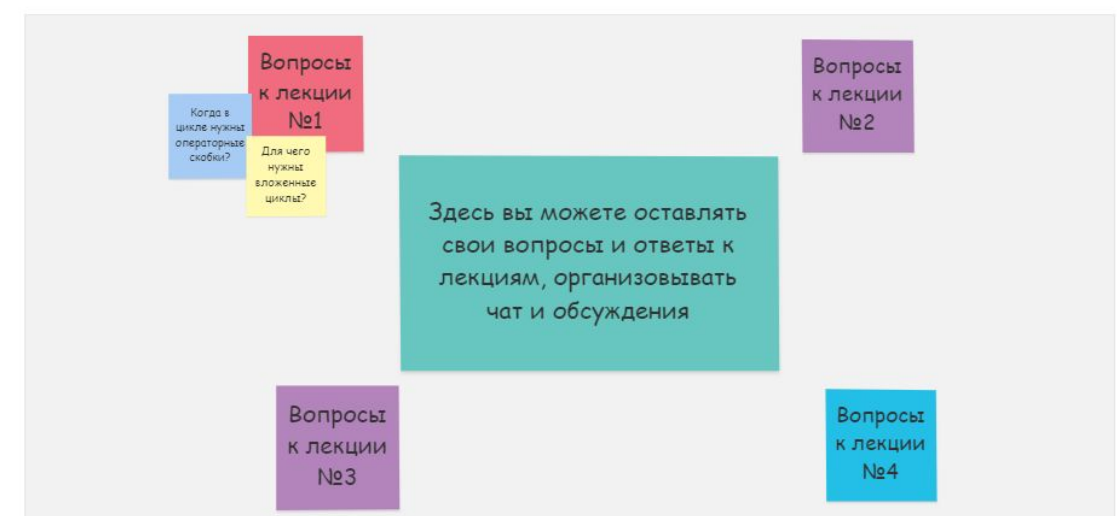

Рис. 16. Доска для вопросов по лекциям

Также следует учесть моменты, когда учителю необходимо обратиться к учащемуся, а не наоборот. Были уже рассмотрены такие элементы, как объявления для учащихся, правила работы в электронной среде и т.д. Поэтому теперь, предлагаю, обратиться к конкретному примеру взаимодействия учащегося и учителя в электронной среде: учащийся изучает теоретический материал в форме лекции и учителю необходимо акцентировать внимание на важных деталях, которые учащийся в процессе чтения лекции может посчитать не такими значительными. Как можно реализовать столь привычное в традиционном обучении действие в электронной среде?

Инструмент "Лекция" LMS Moodle позволяет разбивать лекцию на небольшие разделы и между ними вставлять вопрос (Рис. 17). Это позволит учителю не просто обратить внимание учащихся на нужные детали, но и провести текущий контроль на понимание теоретического материала [21].

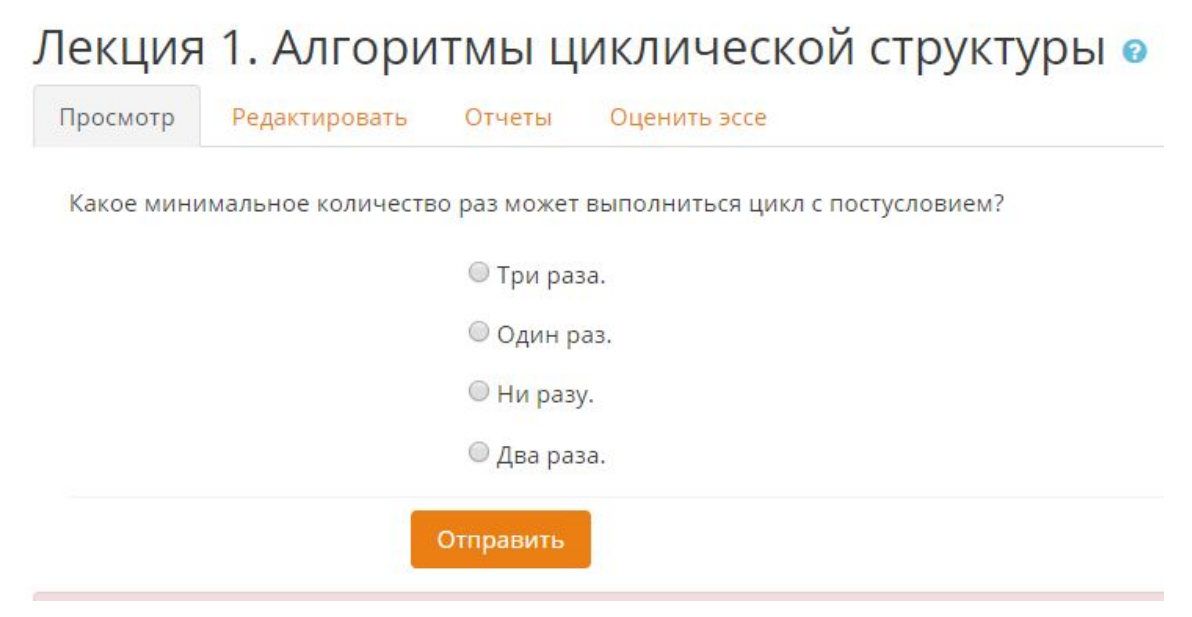

Рис. 17. Вопрос после раздела "Цикл с постусловием"

Важным преимуществом данного инструмента является возможность определить страницу перехода в зависимости от ответа учащегося. Следовательно, необходимо предоставить учащемуся обратную связь в виде отзыва на ответ (Табл. 2, 3), чтобы он понимал, почему его перенаправили в тот или иной раздел.

## **Таблица 2. Фрагмент работы системы при неверном ответе**

### **учащегося**

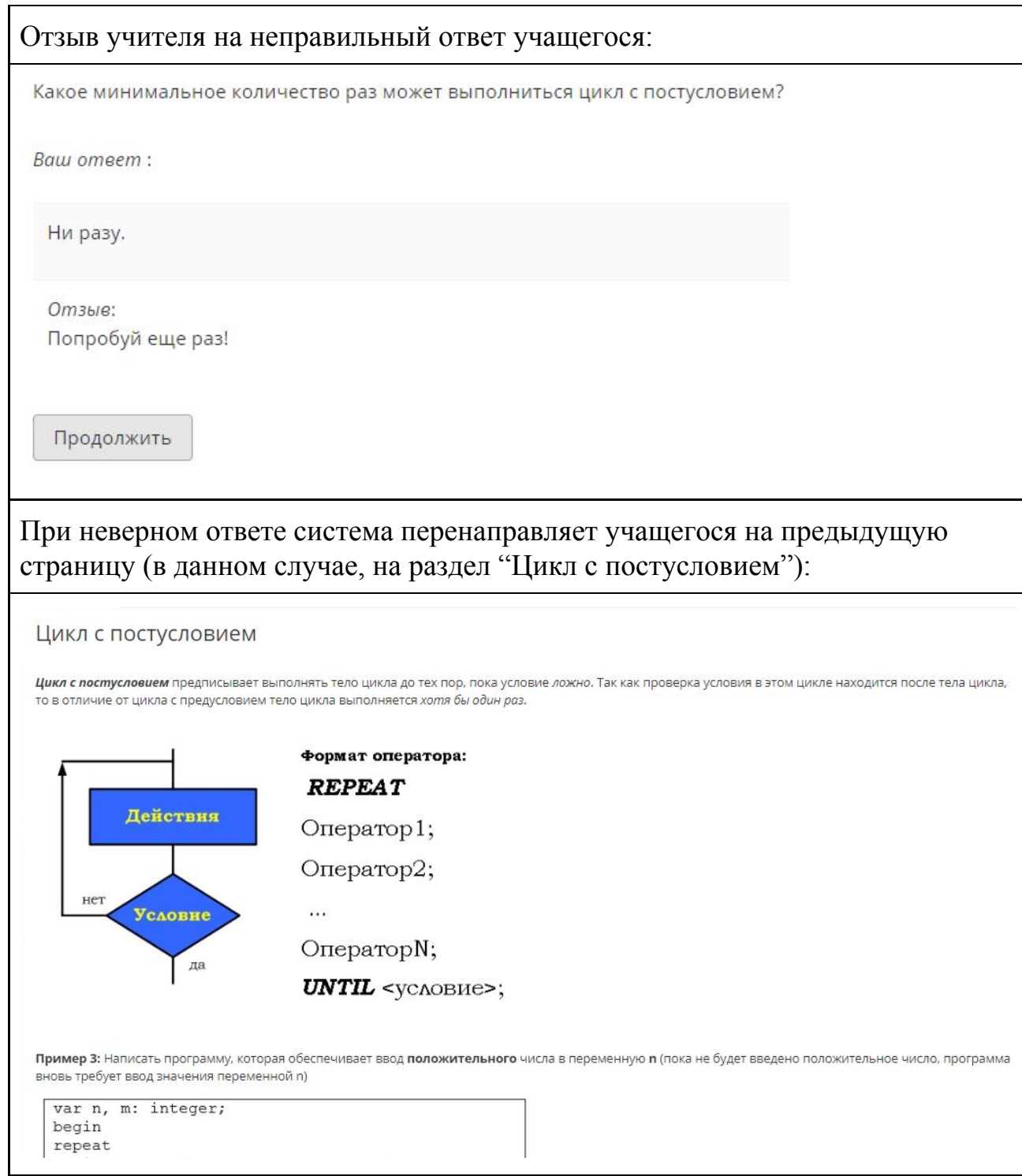

# **Таблица 3. Фрагмент работы системы при верном ответе учащегося**

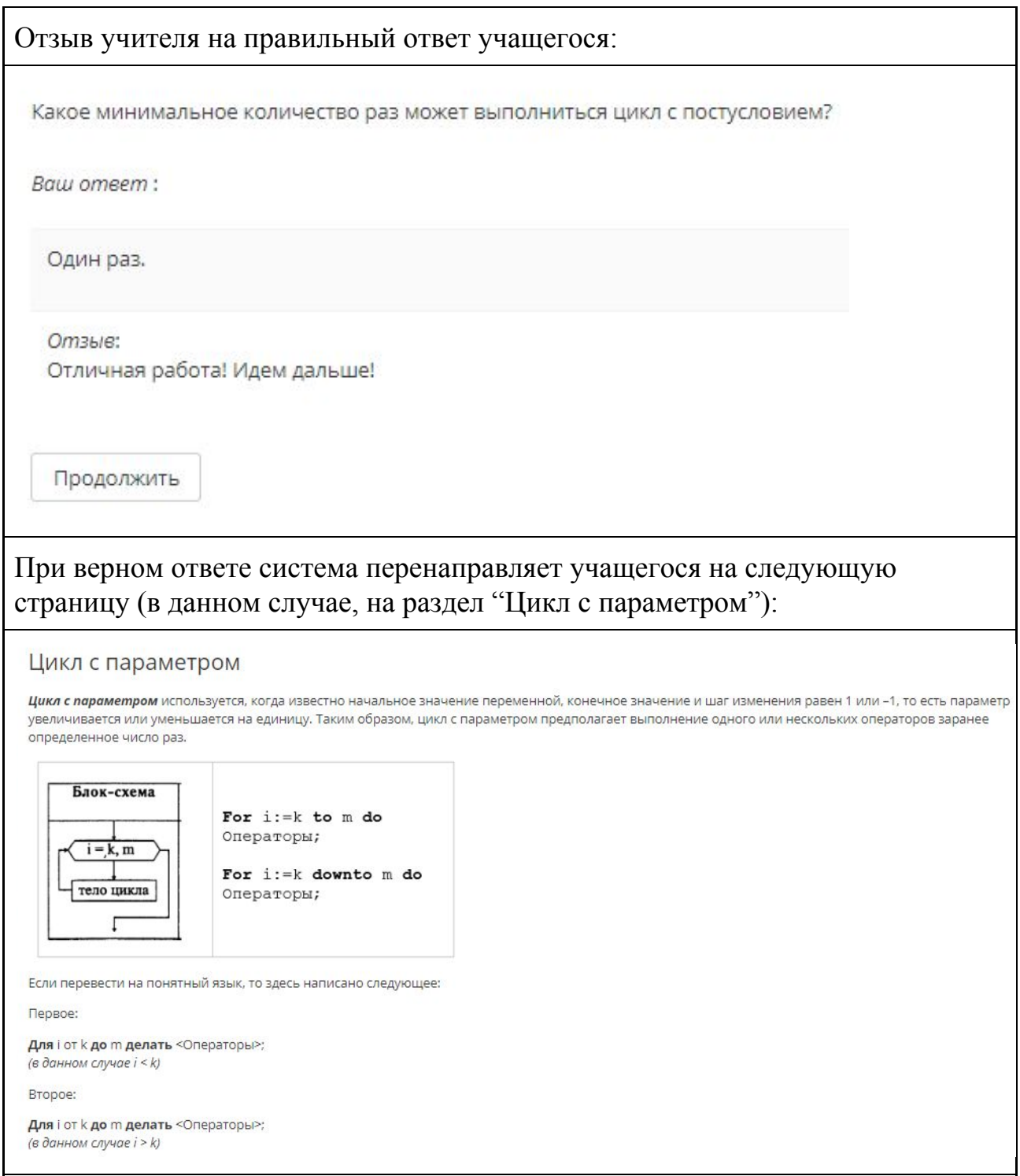

Также существует система комментариев к работам учащихся, которой обязательно следует пользоваться, чтобы обосновать выставленную оценку и акцентировать внимание на допущенных ошибках.

Не стоит, конечно же, забывать о современных способах поддержания контакта. Воспользовавшись различными социальными сетями (Viber, WhatsApp, Вконтакте и т.д.) учащиеся могут иметь постоянный контакт с учителем, а учитель, в свою очередь, сможет отслеживать обсуждения учащихся, указывать при необходимости верное направление и корректировать ошибки по мере их возникновения.

С использованием хотя бы некоторых из предложенных способов организации учебного взаимодействия между учителем и учащимся можно осуществить комфортный переход на смешанное обучение без особых затруднений для учащихся.

# <span id="page-41-0"></span>**2.3. Организация взаимодействия «Ученик» - «Ученик» в электронной среде**

Прежде чем приступать к непосредственной работе в электронной среде необходимо установить правила общения в курсе. Для этого в начале курса предлагается совместно разработать *правила сетевого этикета* (Рис. 19): каждый слушатель предлагает своё правило и комментирует правило, предложенное коллегой. Свод правил публикуется на общем форуме. Это способствует вежливой и устойчивой коммуникации между слушателями.

#### Правила сетевого этикета

Участник обучения:

- готов учиться в онлайн-среде смешанного обучения;
- умеет самостоятельно выполнять задания по инструкции:
- умеет находить в интернете необходимую для работы дополнительную информацию;
- и умеет работать в онлайн-среде, корректно оформлять задания и публиковать их:
- умеет работать в сотрудничестве с другими участниками обучения;
- знает и выполняет правила поведения в онлайн-среде и уважительного обращения ко всем другим участникам обучения;
- осведомлён о нормах авторского права и законах, связанных с распространением и использованием цифровых материалов, и стремится их соблюдать:
- » умеет в случае возникновения затруднений формулировать вопросы и обращаться за помощью к руководителю обучения и своим соученикам;
- умеет оказывать помощь другим участникам обучения, консультировать их по вопросам использования средств и инструментов при оформлении и
- публикации своих работ;
- соблюдает правила грамотной письменной речи при оформлении сообщений в онлайн-среде.

Изолированные группы: Все участники

Добавить тему для обсуждения

#### Рис. 18. Некоторые правила сетевого этикета, предложенные учителем

Как только правила обговорены и согласованы можно приступать к непосредственной работе.

Как говорилось в первой главе, смешанное обучение позволяет вынести часть аудиторной работы в электронную среду, что значительно освобождает время на уроке для работы в парной, групповой и индивидуальной формах. Причем организовывать перечисленные формы работы можно не только на аудиторных занятиях, но и в самой электронной среде. Посмотрим, как и с помощью чего данная работа будет действительно эффективной и комфортной для учащихся.

Начнем обзор с работы в электронной среде. Какие существуют способы организации взаимодействия между учащимися в электронной среде и с помощью чего это достигается?

Первая мысль, которая возникает в голове, это, конечно же, чат. Учащимся необходим такой элемент в электронной среде, чтобы они могли обсуждать пройденный материал, задавать по нему вопросы и получать ответы. Мною на курс был добавлен чат (Рис. 19, 20) с помощью инструмента *"Чат"* в LMS Moodle [25], который ежедневно открыт для учащихся и предполагает обсуждение пройденных уроков и изученного материала. Помимо этого, учащиеся также могут обсудить какие-то организационные вопросы.

Следует также донести до учащихся информацию о том, что вся переписка доступна учителю, но задавать ему вопросы в чате не стоит, так как для этого есть другие ресурсы.

### Ваше мнение

Чат создан для того, чтобы вы могли поделиться своими впечатлениями от пройденного урока.

Что вам понравилось или не очень? Возможно, вы хотели бы повторно провести занятие в какой-то форме.

Здесь вы можете поделиться своими впечатлениями, оставив отзыв об уроке.

Помимо отзыва вы можете также задавать вопросы, связанные с пройденным материалом и, если кто-то знает ответ, может поделиться с вами ответом.

Чат будет открыт ежедневно в 21.00.

Изолированные группы: Все участники

Следующий сеанс чата начнётся: Четверг, 21 Июнь 2018, 21:00, (через 11 час. 8 мин.)

Войти в чат

Использовать простой интерфейс

Посмотреть прошлые чат-сессии

Рис. 19. Чат для учащихся

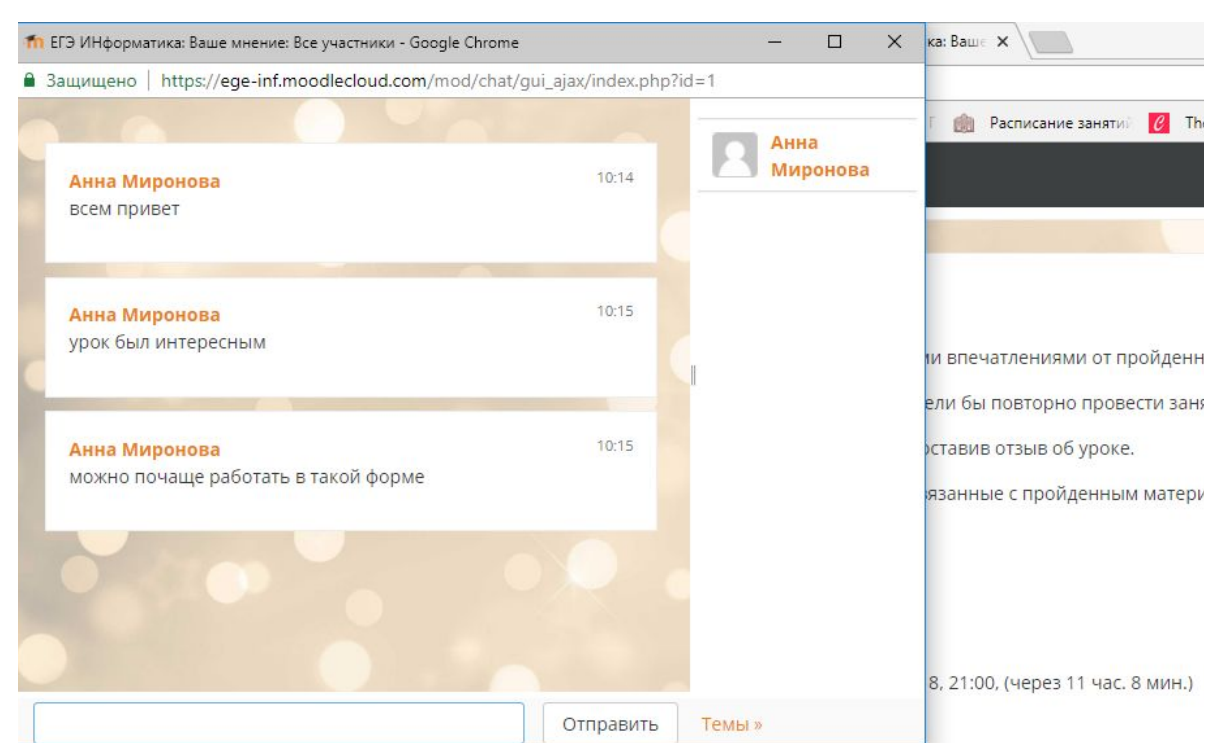

Рис. 20. Фрагмент работы чата

Также учащиеся могут организовывать общение в социальных сетях (Viber, Вконтакте и др.), так как эта сфера им ближе и удобнее.

Следующий инструмент, который доступен в LMS Moodle это *"Форум"*. Форум следует использовать не для общения учащихся, но для обсуждения какого-либо задания или материала.

На одном из занятий курса учащимся предлагается обсудить в форуме способы решения 8 задания из ЕГЭ (Рис. 21). Для этого они могут не просто оставлять свои сообщения, но и прикреплять файлы (изображения, видео и др.).

Чтобы учащимся было от чего оттолкнуться, учителю следует добавить первую тему от себя. Например, на рисунке 21 видно, что учитель добавил способ арифметической и геометрической прогрессии решения 8 задания из ЕГЭ.

Необходимо обозначить для учащихся, что обязательным условием должно являться участие каждого в процессе обсуждения.

### Обсуждение способов решения задания 8 из ЕГЭ

Ваша задача состоит в том, чтобы обсудить возможные варианты решений 8 задания из ЕГЭ.

Все участники ищут различные способы решения 8 задания (видео, лекции, презентации и др.), делятся с остальными и происходит обсуждение данного способа (выявляются плюсы и минусы).

По итогу, должны быть выбраны 1 - 2 наиболее оптимальных способа решения задания, с помощью которых мы будем решать задачи в классе.

Изолированные группы: Все участники

Добавить тему для обсуждения

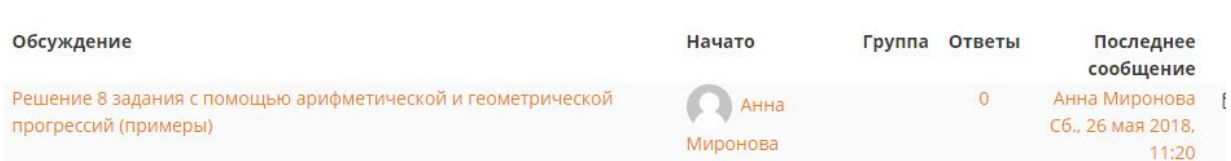

Рис. 21. Пример созданного форума

Учитывая, что курс разработан по направлению программирования, значит, учащимся нужно будет писать коды программ. Поэтому, помимо инструментов для общения на курсе должны быть ресурсы, позволяющие работать над кодом совместно.

На одном из занятий учащимся предлагается работа в парах с использованием *сервиса для совместного написания кода онлайн* (Рис. 22). К ссылке на ресурс обязательно должна прилагаться инструкция по работе с ним (Рис. 23).

Класс рекомендуется разбить на пары с участниками разного уровня знаний. Так как работа такого характера позволит более сильному учащемуся закрепить свои знания и умения, а менее сильному проработать какие-то детали и заполнить пробелы в знаниях.

a

## Домашнее задание (здесь вы можете взять задание и прикрепить свои ответы)

В прикрепленном файле задачи, которые необходимо выполнить в парах на сайте для совместного редактирования кода онлайн. Ссылка на сайт прикреплена отдельным элементом.

Рекомендации по выполнению домашнего задания:

1. Разбиться на пары и совместно выполнить задания из прикрепленного файла.

2. Проверить исправность работы написанной программы (скомпилировать).

3. Сохранить код с названием "Задание\_n. pas" (где n - номер задачи).

4. Создать папку с названием "Фамилия\_1,Фамилия\_2" (указываются фамилии выполнивших работы).

5. Папка добавляется в архив zip и прикрепляется на курс.

 $\overline{AB}$   $\overline{AB}$  1.pdf

### Рис. 22. Занятие, включающее использование ресурса для совместного написания кода

## Сайт для совместного написания кода онлайн

Здесь вы можете написать совместный код в режиме онлайн: http://collabedit.com/.

- 1 Ссылка, с помощью которой можно поделиться кодом.
- 2 Название вашего файла, которое можно изменить.
- 3 Скачивание файла.
- 4 Смена языка программирования.
- 5 Участники проекта.
- 6 Чат.

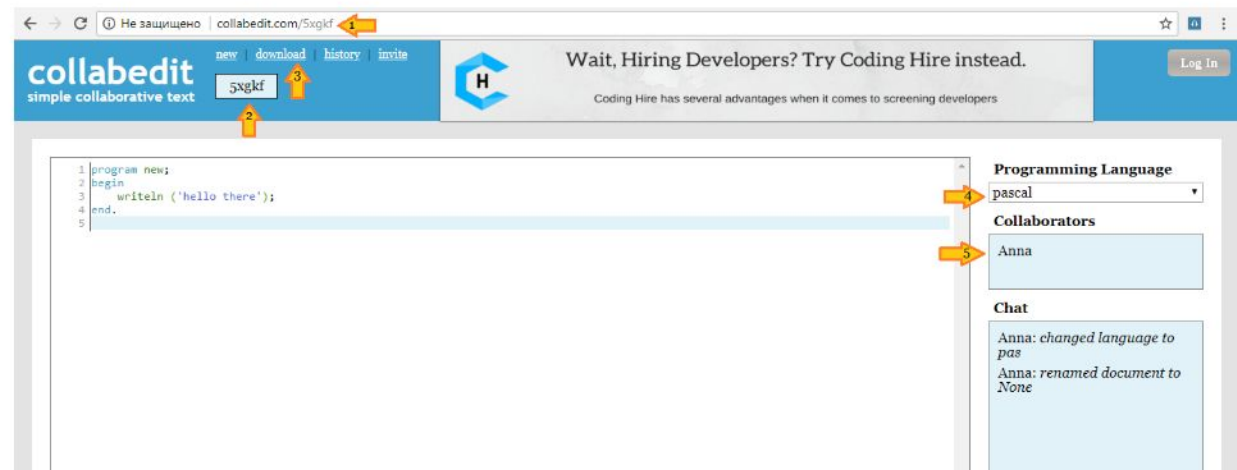

Рис. 23. Ссылка на ресурс и инструкция по использованию

Сделать работу в парах более эффективной можно с помощью привнесения элемента взаимооценки. Учащимся придется не только решать представленные задачи, но и анализировать уже решенные, оценивать другие работы по предложенным критериям. Это позволит им научиться анализировать и свое решение, а также понимать суть оценивания с использованием критериев.

Организовывается взаимное оценивание с использованием инструмента *«Семинар»* LMS Moodle [25]. Данный инструмент позволяет случайным образом соединить слушателей в группы взаимной проверки, оценивать и комментировать каждый критерий, высказывать собственное мнение о работе в целом.

Данную форму обучения можно применить на финальных этапах обучения, например, на итоговой работе (Рис. 24). Учащимся выдаются варианты работ, которые они должны выполнить. Далее выполненные работы загружаются на модуль для оценивания. Оценить работу учащийся может как в системе (с помощью комментариев и общего отзыва) или загрузить файл с проведенным оцениванием и выставить баллы в системе.

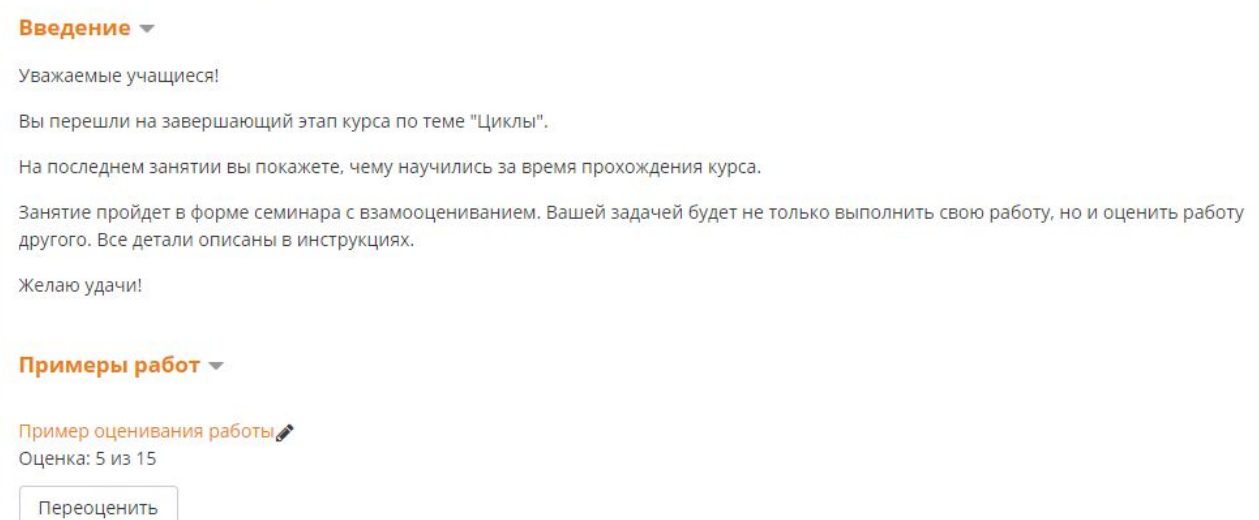

### Рис. 24. Фрагмент итогового занятия

Если парную работу достаточно просто организовать в электронной среде, то групповую деятельность лучше вынести на аудиторное занятие. Так учащиеся смогут непосредственно общаться, дискутировать и обсуждать тему урока.

Ротация станций - способ организации деятельности учащихся, при котором форма работы меняется несколько раз в течение урока. Именно этот способ работы предлагается учащимся на одном из занятий (Рис. 25).

### Ö. Ротация станций Почему "Ротация станций"? Потому что пространство класса разбивается на три "станции": 1) Индивидуальной работы (каждому учащемуся выдается свой вариант работы); 2) Групповой работы (всей группой решаются предложенные задания); 3) Консультационную (группа консультируется у учителя). и каждый раз станция вашей работы будет сменяться другой. Инструкция по работе Учащиеся разбиваются на три группы. Первая группа отправляется на станцию индивидуальной работы, вторая - групповой и третья - на консультационную станцию. Через какое-то время (которое будет обозначено на уроке учителем) по сигналу учителя первая группа отправляется на станцию групповой работы, вторая - на консультационную станцию и третья выполняет индивидуальную работу. И по очередному сигналу снова происходит смена станций - группы отправляются на ту станцию, на которой еще не были. По завершению все работы сдаются. В конце урока предлагается в течение нескольких минут обсудить понравилась ли вам такая форма работы и стоит ли делать ее снова. **I** Групповая.pdf **X** Индивидуальная.pdf

### Рис. 25. Инструкция по работе в форме Ротации станций

### **Выводы по главе 2**

Организация трех линий взаимодействия в электронной среде является очень важной частью смешанного обучения. Подведем итоги того, какие пункты являются необходимыми для создания полноценного курса на основе электронного обучения:

обеспечение доступа учащемуся к контенту (теоретический и практический материал, ссылки на все необходимые внешние ресурсы, демонстрация схемы курса с целью обоснования поставленных целей и задач);

- обеспечение взаимодействия между учеником и учителем в электронной среде (социальные сети, видеоконференции, виртуальные доски, системы инструкций, комментариев и отзывов);
- обеспечение взаимодействия между учеником и учеником в электронной среде (социальные сети, чаты, форумы, сервисы для совместной работы, организация взаимооценивания).

Используя предложенные элементы при организации смешанного обучения, можно разработать полноценный и эффективный курс для подготовки к ЕГЭ.

#### **Заключение**

<span id="page-49-0"></span>Стремительное развитие цивилизации, в основе которой лежит информация и любые ее проявления, влечет за собой глобальную информатизацию общества [7]. В попытке соответствовать современным тенденциям общество приобретает все более информационный характер и, как следствие, изменяет свои запросы к современному человеку и его знаниям и умениям. Поэтому эти изменения напрямую повлияли на образовательную сферу и повлекли немалые изменения в ней.

Как верно подмечает К. К. Колин: "Педагог должен стать центральной фигурой наступающей эпохи и его главными оружием должны быть информация и научные знания, а основным инструментом - средства информатики и информационные технологии" [15]. Ведь именно педагог - та ключевая фигура, которая формирует в человеке знания, умения и навыки. Но как и с помощью чего ему это сделать?

С одной из важных проверок знаний и умений обучающийся сталкивается на Едином Государственном Экзамене. ЕГЭ это переломный момент в жизни школьника, от сдачи которого зависит, попадет ли учащийся именно в ту сферу деятельности, которую выбрал для себя. И учитель при подготовке к экзамену играет очень важную роль. Перед ним встает задача грамотно распределить учебное время, чтобы обучение принесло максимальный результат на экзамене. Ведь часов на подготовку выделяется очень мало, а количество материала, который нужно объяснить, занимает значительно больше времени.

Современные технологии позволяют учителю решить данную проблему с помощью вынесения большей части работы в электронную среду. Такая модель организации обучения называется смешанным обучением [22]. Как организовать электронную среду так, чтобы результат обучения был наиболее эффективным? Какими средствами это достигается?

Целью нашего исследования стала разработка методических рекомендаций по организации учебного взаимодействия в процессе смешанного обучения школьников программированию. Для достижения поставленной цели нами был решен ряд задач.

В *первую* очередь, были проанализированы существующие модели обучения: традиционное с веб-поддержкой, смешанное и дистанционное. В традиционном обучении, как было сказано ранее, очень мало часов отводится на подготовку к ЕГЭ. В тоже время, дистанционное обучение является слишком сложным для учащихся школы. Поэтому оптимальным вариантом стало именно смешанное обучение, которое включает в себя такие формы обучения, как перевернутый класс, ротация станций, индивидуальный план и смена классов. Среди них были выделены и использованы формы перевернутого класса и ротации станций, как наиболее оптимальные.

Далее, в процессе решения *второй* задачи исследования, были рассмотрены линии учебного взаимодействия в электронной среде, особенность которых заключается в обеспечении доступа учащегося к необходимому учебному и организационному материалу (ученик-контент), наличии обратной консультационной и поддерживающей связи (ученик-учитель) и обеспечении взаимодействия между учащимися и реализации принципа "обучая других, обучаюсь сам" (ученик-ученик).

*Третья* задача исследования заключалась в отборе программных средств, необходимых для организации трех линий учебного взаимодействия. Выбор происходил с учетом следующих критериев: удобства и понятности интерфейса, бесплатности, многофункциональности, неограниченности использования и соответствия целям курса. Были отобраны и интегрированы в электронную среду информационные ресурсы и программные средства, позволяющие размещать учебный контент (средства LMS Moodle), организовывать общение между учителем и обучающимися (средства LMS

Moodle, социальные сети), организовывать совместную работу обучающихся (средства LMS Moodle, электронные он-лайн доски), в том числе совместную работу над текстами программ (Codeshare, Collabedit).

Решая *четвертую* задачу исследования, мы разработали фрагмент курса в LMS Moodle и попытались реализовать в нем три линии учебного взаимодействия "Ученик-контент", "Ученик - учитель", "Ученик-Ученик".

Итогом работы над *пятой* задачей исследования стало описание процесса реализации трех линий учебного взаимодействия в электронной среде при подготовке к ЕГЭ по Информатике и ИКТ по теме "Циклы".

Для реализации взаимодействия "Ученик-контент" в разработанном курсе предусмотрены: ментальная карта, отражающая связь основных понятий темы, интерактивные лекции с контрольными вопросами, гипертекстовый глоссарий по теме, тренировочные тесты, ссылки на видеоролики с типовых заданий, связанных темой "Циклы", ссылки на основные внешние ресурсы, необходимые учащимся при подготовке к ЕГЭ,

Взаимодействие "Ученик-учитель" реализовано в курсе за счет: инструмента "Видеочат" LMS Moodle, форумов, социальных сетей, виртуальных досок, инструкций, разработанных учителем, комментариев и отзывов.

Взаимодействие "Ученик-Ученик" позволяет создавать и поддерживать благоприятный микроклимат внутри учебной группы, работающей в электронной среде. Обучающиеся вносят вклад в формирование контента, отбирая оптимальные способы решения задач, осуществляют взаимное оценивание с помощью: форумов, чатов, инструмента "Семинар" LMS Moodle, сайтов для совместного написания кода.

Описание процесса реализации трех линий учебного взаимодействия, приведенное во второй главе, можно рассматривать как методические

рекомендации по организации учебного взаимодействия в процессе смешанного обучения школьников программированию.

Таким образом, нами были выполнены все задачи исследования и достигнута его цель.

Создание электронной образовательной среды и организация в ней учебных мероприятий позволит не просто подготовить обучающихся к ЕГЭ за отведенное количество часов, но и сделать это в удобном для них темпе [23], что будет способствовать более полному пониманию и усвоению материала. Также это поможет развить основные личностные качества, такие, как самостоятельность, организованность и ответственность. Это послужит отличной подготовкой учащихся к обучению в ВУЗе, где основная часть работы выполняется в индивидуальной форме.

#### **Список использованных источников**

- <span id="page-53-0"></span>1. E-learning в школе: что требует электронное обучение от участников образовательного процесса [Электронный ресурс] URL: http://psypress.ru/articles/27233.shtml (дата обращения 21.05.2018).
- 2. Mind42 [Электронный ресурс] URL: https://mind42.com/ (дата обращения: 11.06.2018).
- 3. RealtimeBoard [Электронный ресурс] URL: https://realtimeboard.com/ (дата обращения: 12.06.2018).
- 4. Андреева Н. В., Рождественская Л. В., Ярмахов Б. Б. Шаг школы в смешанное обучение / Москва: Буки Веди.: 2016. 280 с.
- 5. Арзуманова Н. В. Использование современных информационных технологий в образовательном процессе // Известия РГПУ им. А. И. Герцена. - 2009. - С. 86 - 90. [Электронный ресурс] URL: https://cyberleninka.ru/article/v/ispolzovanie-sovremennyh-informatsionnyh-te hnologiy-v-obrazovatelnom-protsesse (дата обращения: 14.06.2018).
- 6. Болкунов И. А. Электронное обучение: проблемы, перспективы, задачи // Таврический научный обозреватель. - 2016. - №11 (16). - С. 128 - 132.
- 7. Борисенко И.Г. Организация учебного процесса в интерактивной электронной образовательной среде // Профессиональное образование в России и за рубежом. - 2014. - С. 119 - 123 [Электронный ресурс] URL: https://cyberleninka.ru/article/v/organizatsiya-uchebnogo-protsessa-v-interakti vnoy-elektronnoy-obrazovatelnoy-srede (дата обращения: 14.06.2018).
- 8. Велединская С.Б. Организация учебного процесса в ВУЗе по технологии смешанного обучения / Велединская С.Б., Дорофеева М.Ю. [Электронный ресурс] URL: <http://elar.urfu.ru/bitstream/10995/24760/1/notv-2014-042.pdf> (дата обращения 22.05.2018).
- 9. Велединская С. Б. Эффективное сопровождение электронного обучения: технологии вовлечения и удержания учащихся/ Велединская С.Б., Дорофеева М.Ю. / Образовательные технологии. 2015. № 3. С. 104–115.
- 10.Велединская С. Б., Дорофеева М. Ю. Смешанное обучение: технология проектирования учебного процесса [Электронный ресурс] // Открытое и дистанционное образование : журнал / Ассоциация образовательных и научных учреждений "Сибирский открытый университет". — 2015. — т. 2, № 43. — [С. 12-19]. URL: <http://elibrary.ru/item.asp?id=24004873> (дата обращения: 24.05.2018).
- 11.Велединская С. Б., Дорофеева М. Ю. Эффективность электронного обучения: система требований к электронному курсу [Электронный ресурс] // Открытое и дистанционное образование. — 2016. —  $\mathcal{N}_2$  (62). [C. 62-68]. URL: <http://elibrary.ru/item.asp?id=26137612> (дата обращения: 24.05.2018)
- 12.Ветринский Ю. А. Использование средств электронного обучения в общеобразовательной школе // Научно-технические ведомости СПбГУ. - 2010. - С. 164-168.
- 13.ЕГЭ и ОГЭ: подготовка к экзаменам. [Электронный ресурс] URL: https://www.ctege.info/
- 14.Инструкция пользователя. Электронная образовательная среда Moodle // ВГУЭС. - 2015 [Электронный ресурс] URL: http://www.nsmu.ru/workers/cit/sistema-elektronnogo-obucheniya/eos\_pps.pdf (дата обращения: 12.06.2018).
- 15.Колин К. К. Информационные технологии катализатор процесса развития современного общества // Информационные технологии. - 1995.  $-$  No<sub>1.</sub> - C. 2-8.
- 16.Корень А. В. Использование электронной образовательной среды Moodle в создании интерактивных учебных курсов нового поколения // Территория новых возможностей. Вестник ВГУЭС. - 2013. - С. 127-138.
- 17.Корень А. В. Особенности разработки учебных курсов с использованием электронной образовательной среды Moodle // Науковедение: Интернет-журнал. - 2013. - №1 (14) [Электронный ресурс] URL: https://cyberleninka.ru/article/v/osobennosti-razrabotki-uchebnyh-kursov-s-isp olzovaniem-elektronnoy-obrazovatelnoy-sredy-moodle (дата обращения: 22.05.2018).
- 18.Корниенко С. А. Электронное обучение как средство реализации образовательной программы [Текст] // Педагогика: традиции и инновации: материалы V Междунар. науч. конф. (г. Челябинск, июнь 2014 г.). — Челябинск: Два комсомольца, 2014. — С. 175-182. — URL https://moluch.ru/conf/ped/archive/104/5759/ (дата обращения: 20.05.2018).
- 19.Лабы: Лабораторные работы и задачи по программированию и информатике. [Электронный ресурс] URL: http://labs.org.ru/
- 20.Лапчик М.П. Методика преподавания информатики. Учебное пособие для студентов педагогических вузов / Лапчик М.П., Семакин И.Г., Хеннер Е.К. - Под общ. ред. М.П. Лапчика. - М.: Академия, 2001. — 624 с.
- 21.Лапчик М.П. Теория и методика обучения информатики. Учебное пособие для студентов педагогических вузов / Лапчик М.П., Семакин И.Г., Хеннер Е.К., Рагулина М.И. и др. — Под ред. М.П. Лапчика. — М.: Академия, 2008. — 592 с.
- 22.Логинова А. В. Смешанное обучение: преимущества, ограничения и опасения // Молодой ученый. — 2015. — №7. — С. 809-811. — URL: https://moluch.ru/archive/87/16877/ (дата обращения: 21.05.2018).
- 23.Майкл Аллен. e-learning: Как сделать электронное обучение понятным, качественным и доступным - М: Альпина Паблишер, 2016. - 230 с.
- 24.Меденкова Г. В. Электронное обучение как инновационная педагогическая технология [Текст] // Инновационные педагогические технологии: материалы VI Междунар. науч. конф. (г. Казань, май 2017 г.). — Казань: Бук, 2017. — С. 121-122. — URL: <https://moluch.ru/conf/ped/archive/214/12233/> (дата обращения: 21.05.2018)
- 25.Проектирование и разработка дистанционного учебного курса в среде Moodle 2.7: учебно-методическое пособие / Рязан. гос. радиотехн. ун-т. Рязань, 2015. 164 с.
- 26.Сайт Константина Полякова: Преподавание, наука и жизнь [Электронный ресурс] URL: http://kpolyakov.spb.ru/
- 27.Сергеев А. Г. Введение в электронное обучение : монография / А. Г. Сергеев, И. Е. Жигалов, В. В. Баландина. – Владимир : Изд- во ВлГУ,  $2012. - 182$  c.
- 28.Смешанное обучение: 6 моделей для применения в современной школе // Мобильное электронное образование. - 2017 [Электронный ресурс] URL: [https://mob-edu.ru/blog/articles/smeshannoe-obuchenie-6-modelej-dlya](https://mob-edu.ru/blog/articles/smeshannoe-obuchenie-6-modelej-dlya-primeneniya-v-sovremennoj-shkole/)[primeneniya-v-sovremennoj-shkole/](https://mob-edu.ru/blog/articles/smeshannoe-obuchenie-6-modelej-dlya-primeneniya-v-sovremennoj-shkole/) (дата обращения: 20.05.2018).
- 29.Скоробогатов Я.О. Об особенностях реализации курса обучения программированию школьников 7-11 классов в форме смешанного обучения // Современное образование. — 2017. - № 3. - С.1-9. [Электронный ресурс] URL: [http://e-notabene.ru/pp/article\\_23185.html](http://e-notabene.ru/pp/article_23185.html) (дата обращения: 21.05.2018).
- 30.РЕШУ ЕГЭ. Образовательный портал для подготовки к экзаменам. [Электронный ресурс] URL: https://inf-ege.sdamgia.ru/
- 31.Уильям Хортон. Электронное обучение: инструменты и технологии / Уильям Хортон, Кэтрин Хортон. - М: КУДИЦ-Образ, 2005. - 640 с.
- 32.Федеральный институт педагогических измерений (ФИПИ). [Электронный ресурс] URL: http://fipi.ru/ (дата обращения: 14.06.2018).